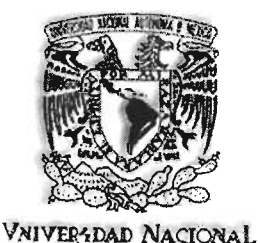

AVPNºMA DE **MEXICO** 

Universidad Nacional Autónoma de México

# Facultad de Ingeniería

# Diseño y construcción de un sistema de posicionamiento automatizado ultrasónico

TESIS PROFESIONAL  $\mathbf{r}$ QUE PARA OBTENER EL TÍTULO DE INGENIERO ELÉCTRICO ELECTRÓNICO P R E S E N T A ADALBERTO JOEL DURÁN ORTEGA

Director: Dr. Pedro Jesus Acevedo Contla

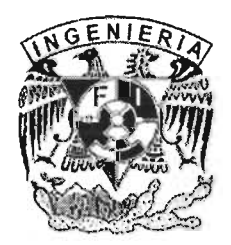

Ciudad Universitaria, D.F 2005

 $M341968$ 

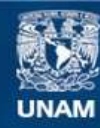

Universidad Nacional Autónoma de México

**UNAM – Dirección General de Bibliotecas Tesis Digitales Restricciones de uso**

#### **DERECHOS RESERVADOS © PROHIBIDA SU REPRODUCCIÓN TOTAL O PARCIAL**

Todo el material contenido en esta tesis esta protegido por la Ley Federal del Derecho de Autor (LFDA) de los Estados Unidos Mexicanos (México).

**Biblioteca Central** 

Dirección General de Bibliotecas de la UNAM

El uso de imágenes, fragmentos de videos, y demás material que sea objeto de protección de los derechos de autor, será exclusivamente para fines educativos e informativos y deberá citar la fuente donde la obtuvo mencionando el autor o autores. Cualquier uso distinto como el lucro, reproducción, edición o modificación, será perseguido y sancionado por el respectivo titular de los Derechos de Autor.

### **Dedicatoria**

Dedico esta tesis:

A mi familia por su apoyo incondicional en cada una de las actividades de mi formación como profesionista.

A mis padres por su orientación y sus buenos consejos.

A mis hermanos, amigos y Maribel Guzmán M. mi novia por todos aquellos momentos fáciles o difíciles que hemos compartido.

Autorizo a la Dirección General de Bibliotecas de la **UNAM a ditundir en formato electrónico e impreso el procepcional.**<br>contenido de mi trabajo recepcional. o,.

Adalberto Joel Durán Ortega

### **Agradecimientos**

### Agradezco a la **Universidad Nacional Autónoma de México**

A la **Facultad de Ingeniería** 

Al **Instituto de Investigaciones en Matemáticas Aplicadas y en Sistemas (lIMAS),**  especialmente al **Departamento de Ingeniería en Sistemas Computacionales y Automatización (DISCA).** 

A DGAPA-UNAM proyecto PAPIIT-INl11303.

Al **M en C. Alejandro Sotomayor Ortega,** por su asesoría y apoyo en la realización del programa de control, en la planeación de experimentos para caracterizar y probar este proyecto.

Al **Ing. Martín Fuentes Cruz,** por la asesoría y apoyo en el diseño y ensamblado de la parte electrónica de este proyecto.

Al **Dr. Héctor Benítez Pérez,** por el préstamo que nos hizo del transductor LVDT que nos fue de gran utilidad para la caracterización del sistema.

En especial a mi director de tesis, **Dr. Pedro Jesús Acevedo Contla** por las facilidades, asesoría y apoyo para la realización de este trabajo de tesis.

### **Contenido**

### **Introducción**

# **Capítulo 1 "Sistema de posicionamiento"**

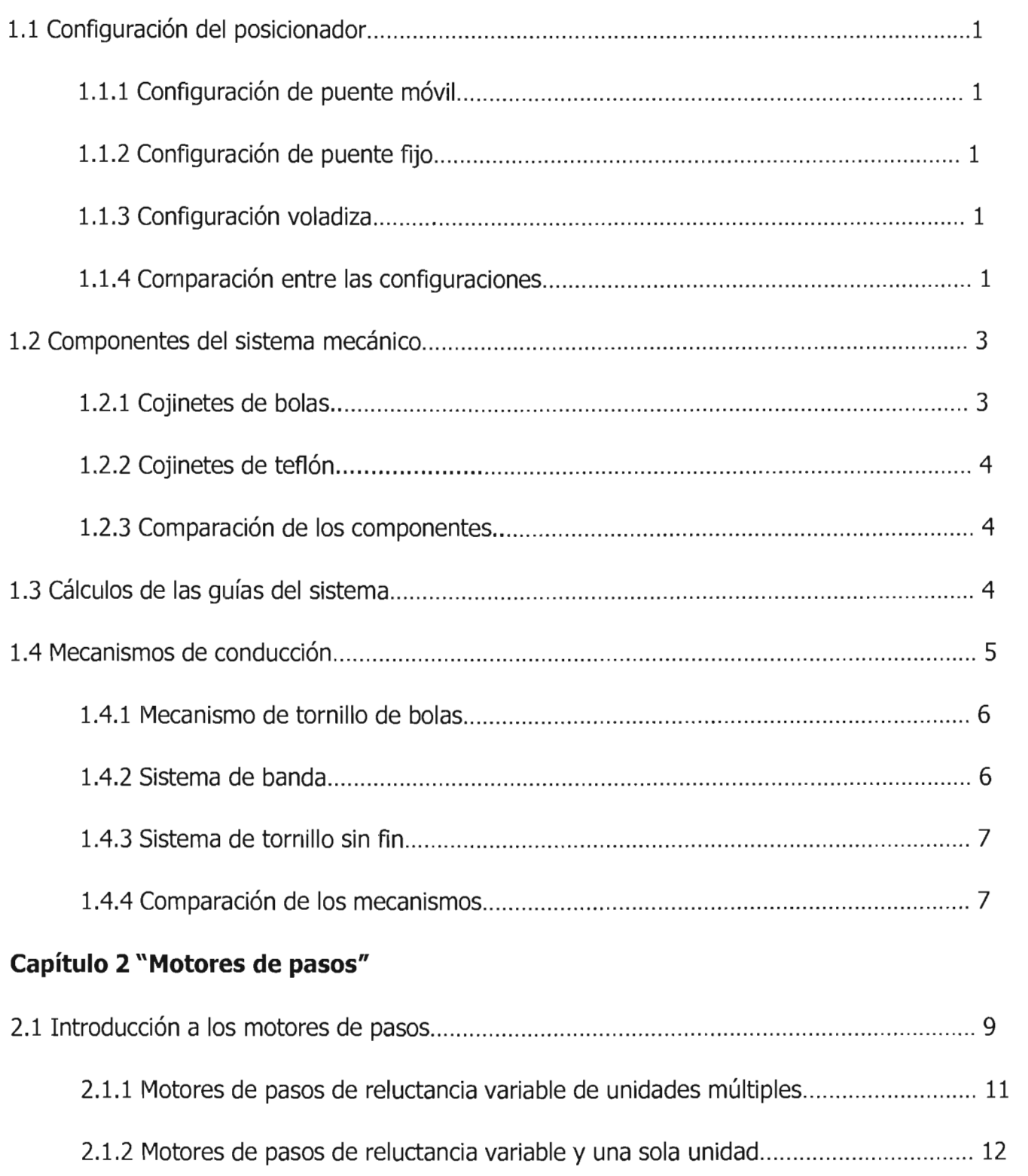

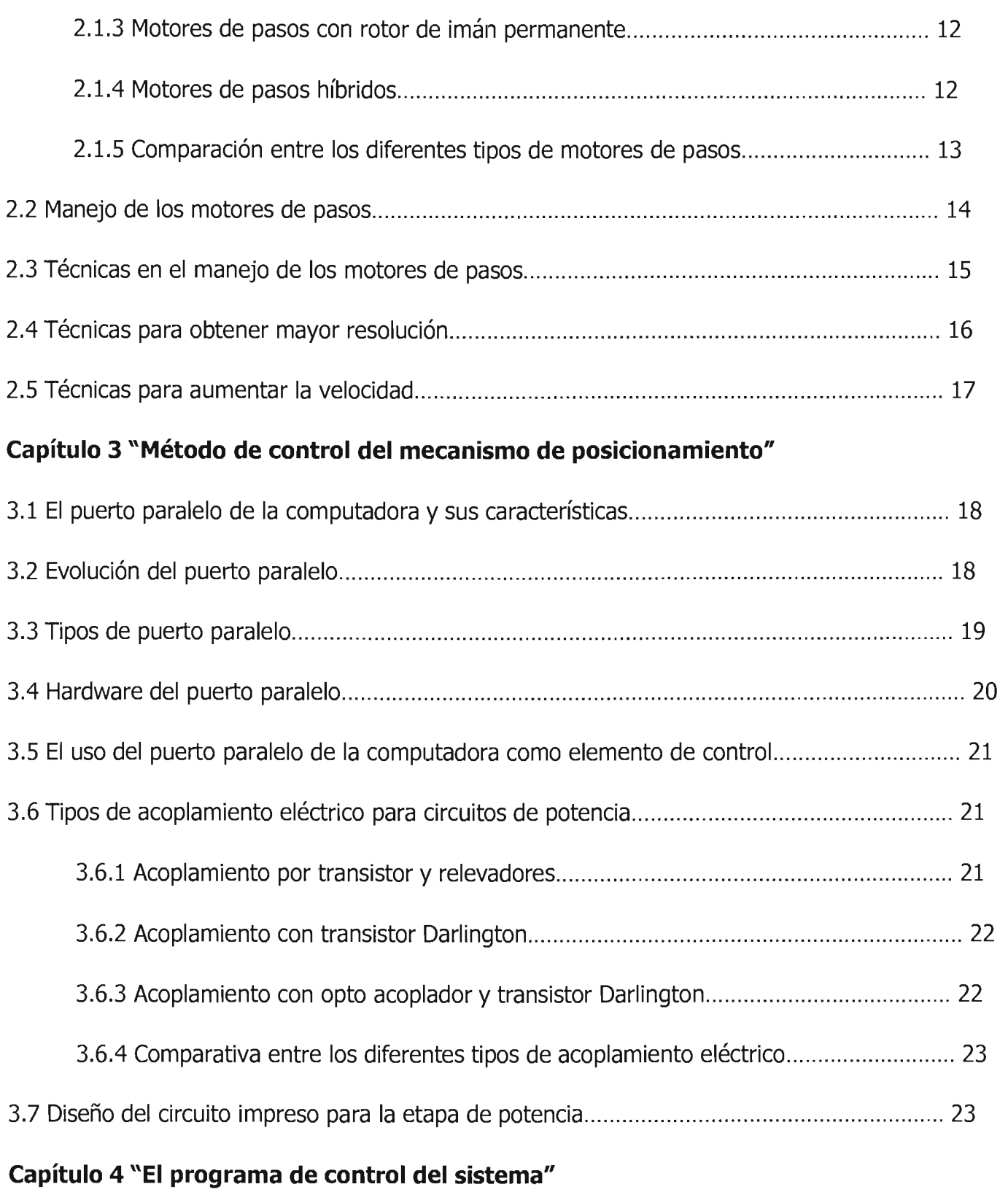

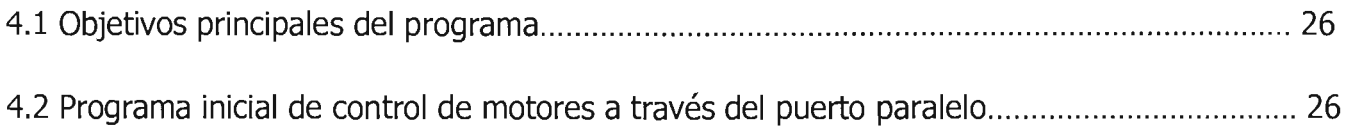

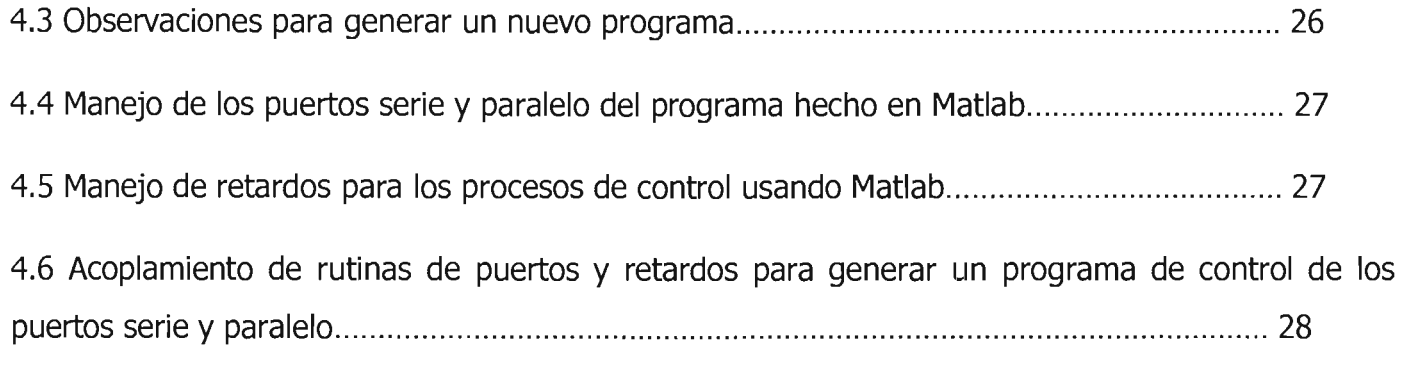

# **Capítulo S "Caracterización del sistema mecánico"**

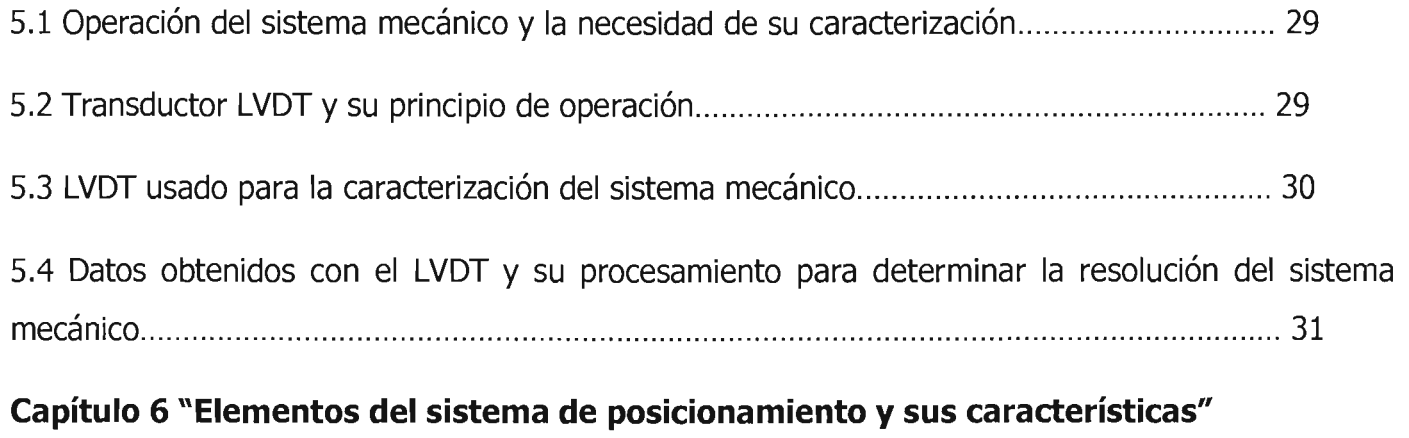

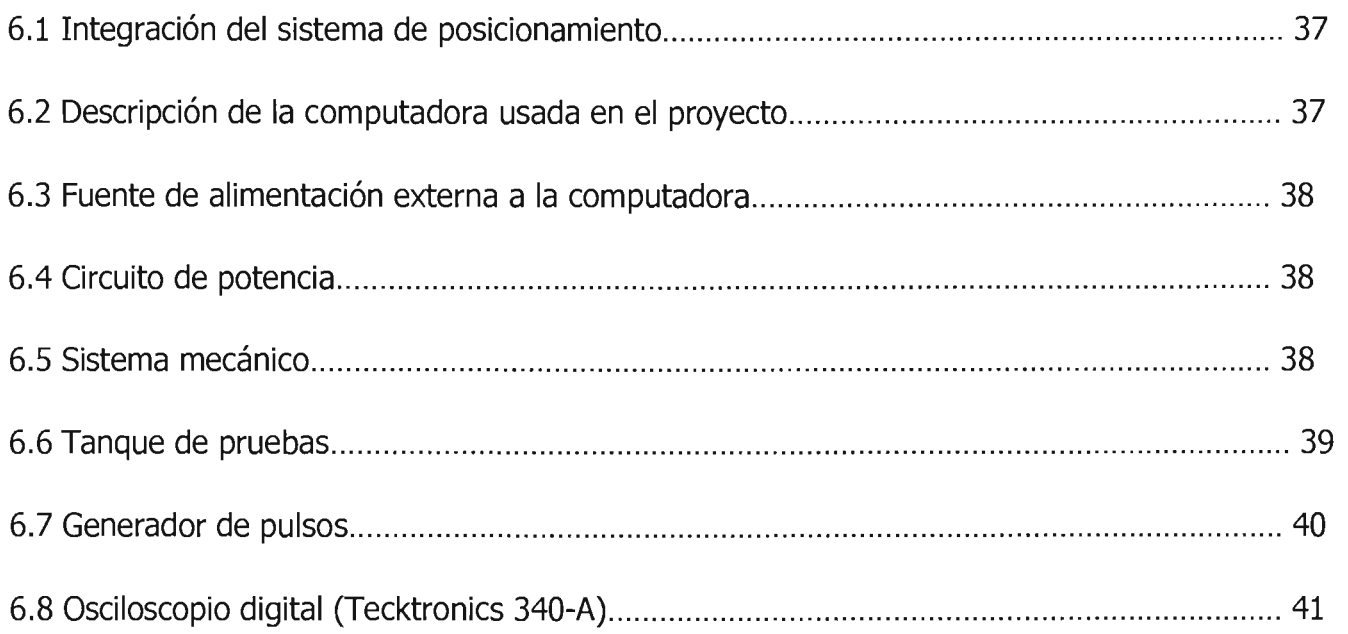

# **Capítulo 7 "Experimentación"**

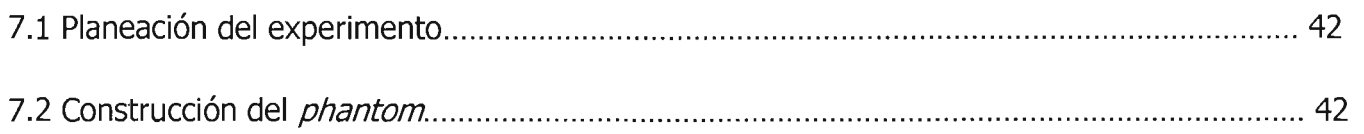

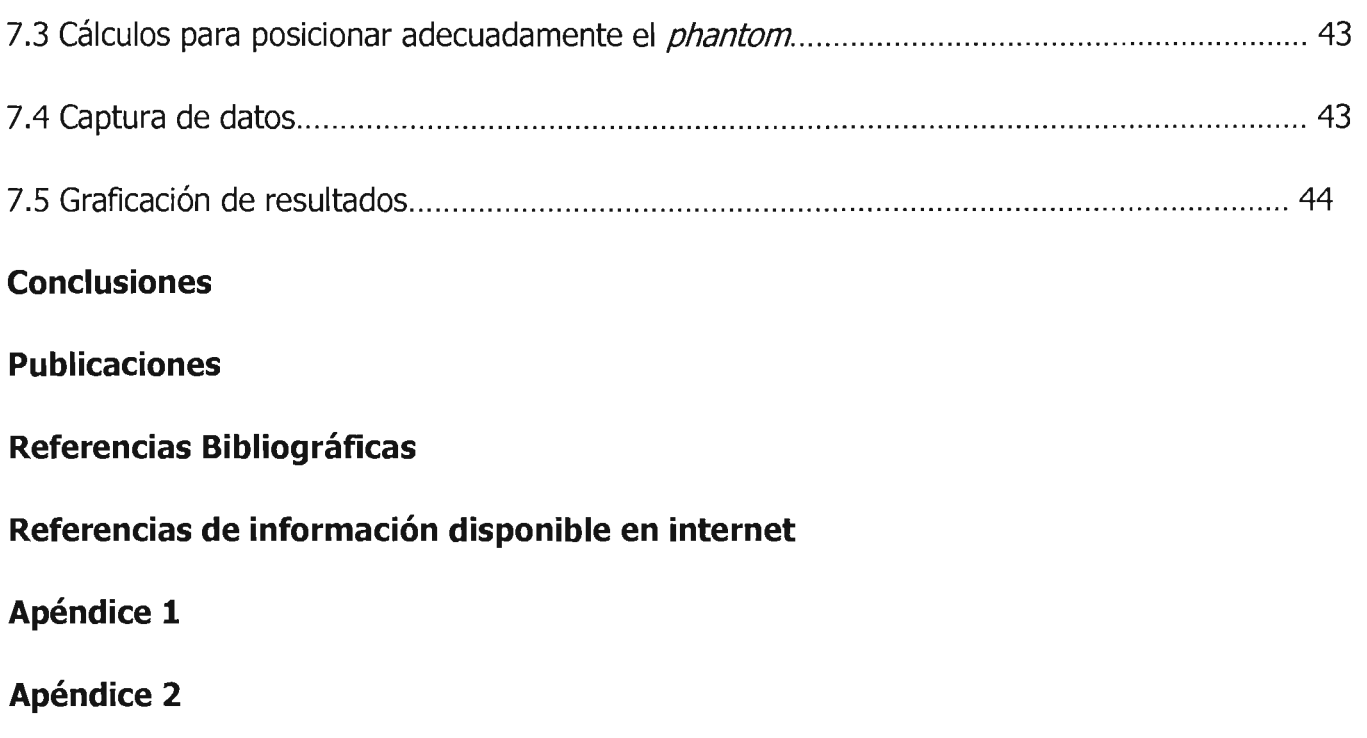

### **Introducción**

El Departamento de Ingeniería de Sistemas Computacionales y Automatización (DISCA) del Instituto de Investigaciones de Matemáticas Aplicadas y en Sistemas (liMAS) de la Universidad Nacional Autónoma de México se constituyó en 1997, a partir del Departamento de Electrónica y Automatización (DEA).

Una de las misiones principales del DISCA es la de realizar investigación, desarrollo e implementación de algoritmos y arquitecturas de alto desempeño en aplicaciones computacionales intensivas, ligadas al procesamiento de señales e imágenes en tiempo real, al desarrollo de sistemas adaptativos y recientemente también a la modelación de sistemas físicos.

Al realizar dichas actividades el DISCA ha logrado impulsar el desarrollo e integración de tecnologías emergentes de cómputo, en el diseño de sistemas computacionales, para aplicaciones que demandan un alto desempeño y confiabilidad, en la solución de problemas relevantes tanto en el ámbito nacional como internacional.

Una de las líneas de investigación del DISCA es la imagenología ultrasónica, dentro de esta línea se investiga y desarrollan técnicas para la obtención de imágenes ultrasónicas de alta resolución. Se utilizan sistemas de procesamiento en paralelo en el proceso de enfoque electrónico del haz ultrasónico, tanto en la transmisión como en recepción. También se estudian y desarrollan algoritmos basados en la Técnica de Apertura Focal Sintética (SAFT), para su aplicación en la obtención de imágenes ultrasónicas de alta calidad.

El DISCA desarrolla proyectos conjuntos con varios países de América Latina y Europa entre los que se encuentran, Cuba, Brasil, Portugal y Gran Bretaña por citar algunos. Los proyectos conjuntos tienen como objetivo desarrollar y perfeccionar las técnicas de procesamiento digital de señales Doppler contínuo de ultrasonido en tiempo real. Estas señales pueden ser asociadas al flujo sanguíneo unidireccional y bidireccional para múltiples aplicaciones tales como el diagnóstico en obstetricia, cardiología y sistema vascular periférico. También se realiza investigación y el desarrollo de un sistema Doppler pulsado, que a diferencia del sistema contínuo nos permite seleccionar y programar el campo de profundidad que se requiera para realizar los estudios.

Dichos instrumentos permiten generar tanto la imagen de alguna estructura interna del cuerpo, como el espectro asociado al flujo sanguíneo de alguna arteria, a partir de la acción de transductores ultrasónicos colocados externamente al paciente.

Para lograr lo anterior es indispensable el desarrollo de trabajo de investigación en disciplinas afines tales como diseño de transductores, instrumentación ultrasónica y procesamiento en paralelo de señales Doppler en arquitecturas paralelas heterogéneas.

Los avances tecnológicos antes citados están actualmente en desarrollo, este trabajo está orientado a apoyar la labor de investigación en el área de imagenología ultrasónica en la captura de señales provenientes de objetos estáticos explorados con ultrasonido y probar transductores experimentales en superficies de control, debido a que dichas pruebas son hechas con una baja velocidad, el tiempo que las mismas pruebas demandan es grande, por ello surge la necesidad de diseñar y construir un sistema de posicionamiento automático de alta resolución que permita caracterizar diversos transductores ultrasónicos. El sistema no solo desplaza el transductor bajo prueba sobre la superficie que se quiere explorar sino que también realiza la captura de la señal emitida por éste durante el recorrido, la cual al pasar por un osciloscopio digital con memoria se convierte en una señal discreta, obteniendo como resultado datos de computadora que posteriormente se pueden visualizar en una reconstrucción gráfica.

Relativo al especto mecánico, este trabajo se basó en el funcionamiento de chumaceras o cojinetes axiales de teflón sobre guías paralelas para asegurar que el movimiento en sentido perpendicular a las guías sea prácticamente nulo y un tornillo sin fin cuerda ACME, que acoplado en cada uno de los dos ejes a un motor de pasos híbrido de 200 pasos por revolución, provee de movimiento lineal al sistema.

El sistema de control se divide en dos, un generador de secuencia de movimiento y una etapa de potencia. El generador de secuencia está basado en el aprovechamiento el puerto paralelo de una computadora personal para que mediante un programa de control se envíe a través del puerto la secuencia de control de tal forma que los motores de pasos funcionen adecuadamente. El segundo, es un circuito externo opto acoplado al puerto paralelo de la computadora, que recoge de la computadora una serie de pulsos, los cuales se hacen pasar por unos transistores de potencia que están conectados a una fuente de alimentación externa a la computadora, para con ello energizar de manera directa los devanados de cada uno de los motores por controlar.

### **Objetivos**

- Diseñar y construir un sistema de posicionamiento con un costo inferior a 10,000 dólares americanos, pero con una alta resolución mayor o igual a 25 micrómetros.
- Ocupar en el diseño del sistema de posicionamiento elementos fácilmente sustituibles para poder actualizar el sistema en un futuro y evitar su la obsolescencia.
- Hacer del sistema una herramienta de trabajo sencilla de operar y flexible para ejecutar en el una amplia gama de experimentos.
- Facilitar el almacenamiento de los datos provenientes de la discretización de las señales de los experimentos, para poder hacer la reconstrucción de los datos en imágenes y trabajar con dichos datos en un futuro, con algoritmos matemáticos que permitan mejorar la resolución de dichas imágenes.

### **Motivación**

- Dentro del campo de pruebas no destructivas realizadas con ultrasonido, existe una gran variedad de algoritmos de mejoramiento de señal y de procesamiento de las mismas que requieren un conjunto de muestras ordenadas que deben adquirirse con la ayuda de un sistema de posicionamiento automatizado con buena resolución.
- Para la adquisición de señales ultrasónicas provenientes de la inspección de un bloque de metal con la finalidad de detectar y caracterizar fallas, es necesario un sistema de posicionamiento que se encargue de desplazar al elemento sensor por la superficie con la que se cuente para la inspección a una velocidad constante, no importando si ésta ultima es baja.
- La definición del sistema de posicionamiento de esta naturaleza requiere que el sistema posicionador sea de alta resolución, ya que la definición del mismo determinará la resolución global del sistema, en el momento en que éste adquiera las señales emitidas por los transductores ultrasónicos.

Esta tesis consta de siete capítulos y dos apéndices.

### **Capítulo 1**

Se estudian las diferentes formas de construir un mecanismo de posicionamiento, se analiza y se proponen modelos que cumplan con las características principales que se desean tener en el sistema.

### **Capítulo 2**

Se explica la forma de operación de los motores de pasos, se comentan los diferentes tipos de motores que existen, se explica la manera en que se comportan y como se puede aumentar su velocidad.

### **Capítulo 3**

Se hace una breve descripción de las características del puerto paralelo de la PC, y de los cambios que éste ha sufrido en la historia. Se describen varias arquitecturas electrónicas que se pueden implementar para aprovechar este puerto como medio de control de motores de pasos del sistema de posicionamiento, posteriormente se plantea y se muestra el diseño del circuito de potencia que es controlado por el puerto paralelo.

### **Capítulo 4**

Se presenta el programa de control del sistema de posicionamiento desde sus orígenes en C++, hasta el programa actual hecho en Matlab, el cual controla no solo los motores con ayuda del puerto paralelo y el circuito de potencia, sino también la captura de los datos discretizados del osciloscopio digital.

### **Capítulo S**

Se presenta el principio de operación del transductor LVDT, el cual convierte desplazamientos lineales de pequeña escala en una diferencia de potencial eléctrica que nos permite caracterizar el sistema mecánico y con ello obtener la resolución real del mismo para poderla considerar en nuestros futuros experimentos.

### **Capítulo 6**

Se presenta cada uno de los elementos que componen al sistema de posicionamiento automático, se explica de forma detallada de que está compuesto cada uno de los elementos y cual es su relevancia en el sistema.

### **Capítulo 7**

Se describe el experimento que se realizó, también se describe la creación del *phantom* por explorar con el sistema completo de posicionamiento, captura y reconstrucción de datos y se muestran gráficas de los resultados finales de la exploración del mismo.

### **Apéndice 1**

Se presenta el programa en C++ que fue hecho para manejar motores de paso haciendo uso del circuito de potencia y del puerto paralelo de la PC.

### **Apéndice 2**

Muestra las funciones programadas en Matlab que controlan los pulsos digitales del puerto paralelo de la PC para enviar a través de él y del circuito de potencia, los pulsos que controlen el encendido de los devanados de los motores de pasos del sistema de posicionamiento.

### **1. Sistema de posicionamiento**

#### **1.1 Configuración del posicionador**

Como ya se había descrito anteriormente, la resolución del sistema de posicionamiento para la captura de señales emitidas por transductores ultrasónicos, debe ser alta, por ello el sistema posicionador que se necesita para dicha aplicación debe ser semejante a una máquina de medición por coordenadas (MMC), tomando en cuenta lo anterior, se practicó un estudio de las diversas configuraciones comunes para la construcción de posicionadores de 2 dimensiones, entre las que se encuentran la configuración de puente móvil, la configuración de puente fijo y la configuración voladiza.

### **1.1.1 Configuración puente móvil**

El nombre de esta configuración se debe a que el eje secundario se encuentra montado sobre el eje primario, formando un puente. Es en este eje secundario donde se tiene una plataforma sobre la cual se colocan las muestras de interés.

### **1.1.2 Configuración puente fijo**

El eje principal provee de movimiento a la muestra y un puente fijo con el eje secundario por encima del primario mueve al transductor ultrasónico.

### **1.1.3 Configuración voladiza**

Esta configuración consta de un eje principal sobre el cuál se fija por un solo extremo el eje secundario, de tal modo que la muestra se coloca junto al eje principal.

### **1.1.4 Comparación entre las configuraciones**

La configuración puente móvil es la más utilizada en equipos como mesas de coordenadas y máquinas de medición por coordenadas (MMC), esta configuración tiene una ventaja muy importante, consiste en que el elemento o pieza de interés se mantiene estático. Para sistemas donde la pieza es muy pesada, ésto es una gran ventaja, aunque la vibración de cada uno de los ejes afecta a los demás, lo cual es una gran desventaja, por lo que es esencial tener una rigidez máxima lo cual al tratarse de elementos móviles de articulación no es muy fácil de lograr. Por otra parte, tenemos la configuración de puente fijo, la cual confiere un movimiento a la pieza de interés en un sentido y un puente independiente para el movimiento en los dos sentidos restantes, esta configuración es muy útil si las piezas de interés no son de gran peso, ya que el sistema que mueve las piezas mientras más pesadas éstas piezas deberá contar con elementos más fuertes, grandes y costosos. Una ventaja que tiene esta configuración con respecto a la anterior, es que la vibración no interviene en todos lo ejes, la vibración de los ejes montados en el puente fijo no afecta en lo mas mínimo al eje independiente que mueve la pieza de interés. Sin embargo una gran desventaja es que el elemento motor que genere el movimiento de este sistema en la mayoría de los casos debe proveer mucho mayor potencia que en los casos anteriores si es que se trata de elementos pesados, lo cuál, requiere utilizar motores más grandes, con mayores consumos y más costosos, además de requerir un mecanismo de conducción de mayor dimensión. Por último, la configuración voladiza es muy útil en ciertas aplicaciones que trabajen con piezas de gran tamaño o forma irregular, ya que al no contar con un puente o alguna otra estructura de sostén, se tiene prácticamente acceso a toda pieza. Por otro lado, dado que es un sistema muy inestable porque no posee un sostén uniforme, este sistema debe tener una gran rigidez y un muy buen anclaje, ya que al encontrarse (como su nombre lo indica) volando, las fuerzas dinámicas y estáticas pueden generar gran inestabilidad[3].

Una vez consideradas las ventajas y desventajas antes mencionadas, se tomo la decisión de utilizar la configuración de puente móvil, ya que como se requiere de movimientos bien definidos y las piezas de interés pueden ser de mucho mayor peso que el sistema que constituye el puente, utilizando la arquitectura de puente móvil, se necesitan elementos más simples y de memores dimensiones además de requerir un mecanismo de conducción más sencillo[S].

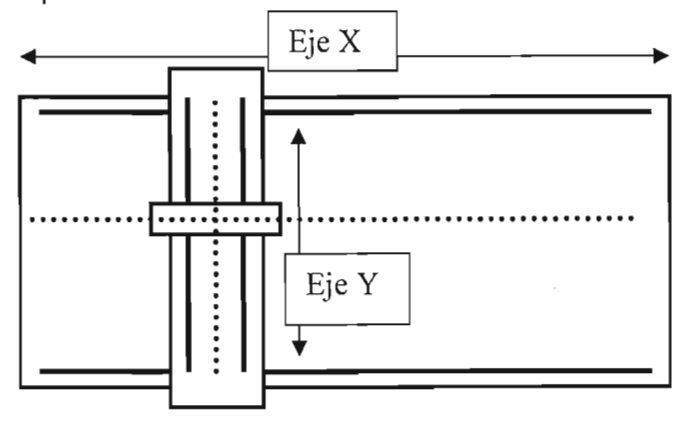

Figura 1.1 configuración de puente móvil

### **1.2 Componentes del sistema mecánico**

Los componentes mecánicos disponibles en el mercado para la construcción del sistema fueron variados y a la vez semejantes entre sí, todas las opciones manejan las guías para desplazamiento lineal, aunque no todas manejan el mismo tipo de componentes montados sobre éstas. A los componentes que se montan sobre las guías se les llama cojinetes y su función es dar dirección paralela a las guías, a las fuerzas que se aplican para generar el movimiento. Las dos opciones más viables fueron cojinetes embalados o de bolas y los cojinetes de teflón.

Las guías axiales son los componentes en los que se basan los sistemas de desplazamiento lineal, éstas poseen superficies maquinadas con exactitud, a lo largo de las cuales los cojinetes adaptados al elemento móvil se deslizan. Existen varios perfiles de guía pero el más utilizado es el circular.

### **1.2.1 Cojinetes de bolas**

Los cojinetes más utilizados en la industria son los cojinetes de bolas, su principio es muy sencillo: Dentro de un cilindro se construyen varios circuitos donde se introducen balines, cada circuito tiene una sección oculta y una visible, la visible es la sección cuyos balines entran en contacto con la guía; cuando se aplica una fuerza paralela a la guía donde se halla montado, comienzan a moverse de tal forma que los balines que se encontraban en la sección oculta se desplazan hacia la visible y así solo tenemos un desplazamiento de balines que significa un decremento notorio en la fricción, ya que ésta solo es la fricción de los balines para poder circular en el circuito, el cuál se encuentra engrasado. Estos cojinetes solo pueden trabajar bajo lubricación y es posible que lleguen a dañar la guía si no se manejan adecuadamente.

Balines en contacto con la guía

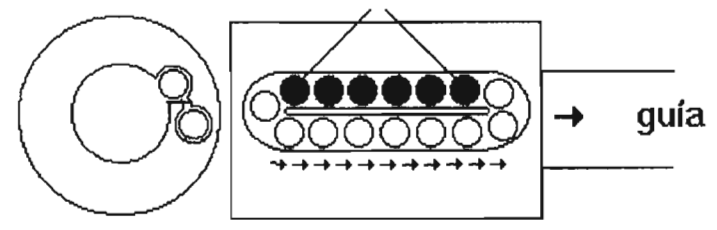

Figura 1.2 cojinete de balines.

La figura 1.2 representa un cojinete de balines. Si movemos el cojinete en la dirección señalada, los balines se mueven como se muestra.

### **1.2.2 Cojinetes de teflón**

Por otro lado tenemos los cojinetes autolubricantes no metálicos entre los que se encuentran los cojinetes de teflón, éstos tienen muchas ventajas como son: un peso reducido, resistencia al impacto, capacidad de funcionamiento sin lubricante, resistencia a la corrosión, mayor vida útil, mayor capacidad de carga y bajo costo. Como desventajas podemos mencionar: Su elevado coeficiente de expansión térmica, baja conductividad térmica y poca resistencia a un fluido de enfriamiento.

Los cojinetes no metálicos (teflón y nyliner) tienen un principio de funcionamiento más simple al ser inherentemente lubricantes sólidos, lo cual hace que el coeficiente de fricción sea muy bajo por tener una superficie de contacto amplia sobre la que se distribuye la carga. A diferencia de los cojinetes de bolas, donde la carga se apoya en varios circuitos, los cojinetes de teflón tienen la capacidad de rotar en la guía, lo cual es imposible en los cojinetes de bolas, que solo pueden moverse paralelamente a la guía pero sin girar sobre ésta.

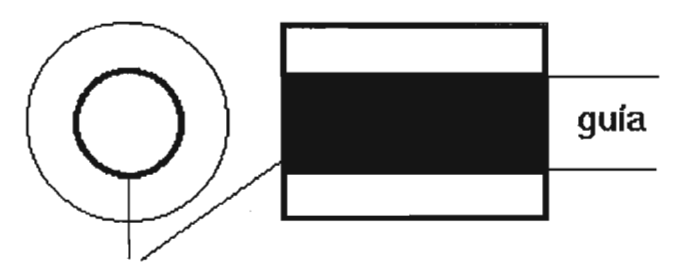

Figura 1.3 superficie de contacto de Teflón

### **1.2.3 Comparación de los componentes**

Una vez estudiadas las opciones, se decidió utilizar los cojinetes auto lubricados no metálicos, ya que además de presentar las ventajas antes descritas, poseen un coeficiente de fricción menor y su costo es menor al de los cojinetes de bolas.

### **1.3 Cálculos de la guías del sistema mecánico**

El principal cálculo que se consideró para la elección del diámetro de las guías a utilizar fue la deflexión que se hará presente de acuerdo a distancia libre entre los soportes y al peso soportado en las guías. La deflexión es la diferencia de altura entre un extremo y un cierto punto a lo largo de la guía, esta diferencia puede provocar que el sistema no sea totalmente rígido y que el movimiento no sea del todo lineal. Es obvio que cuando el peso se encuentra en el centro de la guía,

tendremos la deflexión máxima, la cual se calcula de la siguiente manera:

 $D = [Wa (6L-4c)] / 24 b$ 

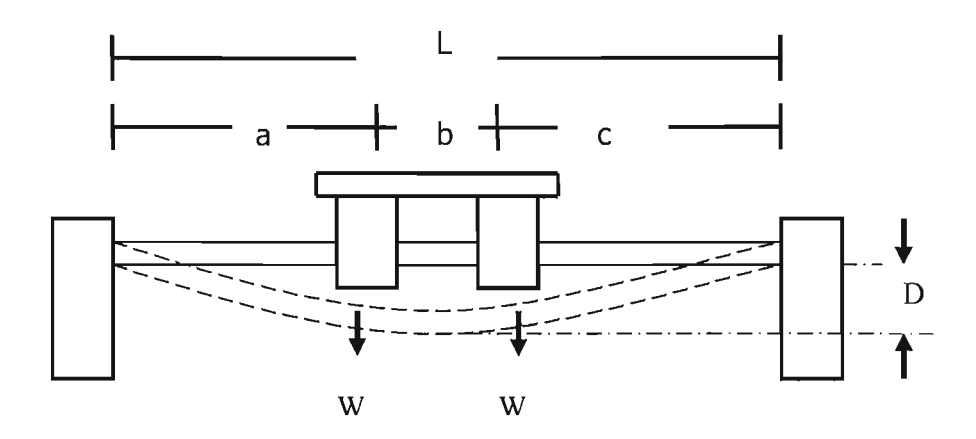

Figura 1.4 Cotas para determinar la deflexión de las barras.

Donde:

 $W = p$ eso

- a = distancia de separación 1
- c = distancia de separación 2
- $b =$  distancia entre cada cojinete
- $D =$  deflexión del metal
- $L =$  Longitud total de la barra guía

### **1.4 Mecanismos de conducción (actuadores)**

Los mecanismos de conducción o actuadores, son los que proveen al sistema de movimiento mediante la conversión del movimiento angular proporcionado por un motor o una manivela en movimiento lineal, los actuadores accionados con motor más utilizados son los siguientes:

- Sistema con tornillo de bolas.
- Banda polea.
- Sistema con tornillo sin fin.

### **1.4.1 Mecanismo de tornillo de bolas**

Este mecanismo consiste en un eje roscado (tornillo) y una tuerca con bolas entre las caras de las roscas con el objeto de reducir la fricción, esto es, la tuerca posee uno o varios circuitos de bolas (semejantes a los circuitos de los cojinetes de bolas) que son las que están en contacto físico con el tornillo. Los tornillos que se utilizan para este fin, además de tener una rosca en forma de canal para el paso de las bolas, se rectifican para asegurar un movimiento completamente lineal.

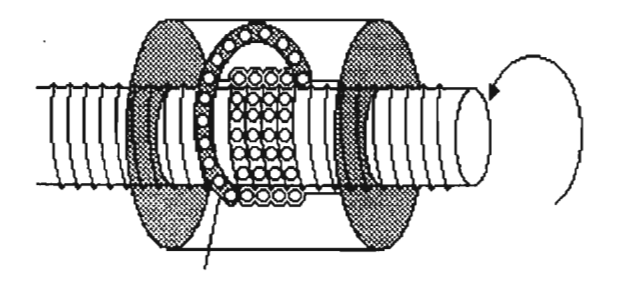

Figura 1.5 ejemplo de un mecanismo de tornillo con bolas.

Este mecanismo posee muchas ventajas como son: alta definición, al encontrar tornillos con paso muy reducido desde 3.175 mm por revolución hasta 47.625 mm por revolución; precisión muy alta, 0.1mm por 300 mm (cada 300 mm. recorridos, se tiene una diferencia de 0.1mm), juego entre tornillo y tuerca casi nulo (entre 0.025 y 0.125 mm máximo), el cual puede reducirse al utilizar doble tuerca; eficiencia de transmisión de aproximadamente 80%. Este mecanismo tiene como principal desventaja un alto costo producto de las características antes descritas, se puede decir que el costo es un factor exponencial de la precisión y eficiencia[1].

### **1.4.2 Sistema de Banda**

El sistema de bandas y poleas es utilizado en sistemas como impresoras y máquinas de escribir. Las ventajas más grandes de este sistema son la capacidad de transmisión de fuerza suave, el peso reducido del sistema y la carencia de fricción con el elemento móvil, ya que la banda se fija al elemento móvil del posicionador. Entre las desventajas, se tiene la dificultad de mantener la tensión óptima en la banda, ésta debe además trabajar dentro de un rango de temperatura dado por los rangos de operación de la banda para que esta no sufra expansión térmica, así como para evitar deslizamientos en la misma[2].

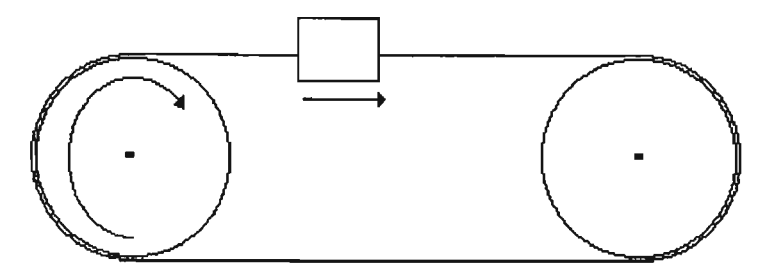

Figura 1.6 sistema de banda.

### **1.4.3 Sistema de tornillo sin fin**

Este mecanismo consta de un tornillo con una cuerda ACME (cuerda rectangular) y una tuerca especial para esta cuerda, de tal modo que el tornillo es sujetado por ambos extremos con chumaceras, y cuando se le genera al sin fin un movimiento angular, éste transfiere a la tuerca dicho movimiento, para que ésta lo convierta en un movimiento lineal y paralelo al tornillo sin fin. Dentro de las desventajas que este tipo de transmisión presenta, está el que los tornillos normalmente no se rectifican, lo que quiere decir que el movimiento que se da en la tuerca, no es completamente lineal, además de que poseen una eficiencia de transmisión del 45 %[2].

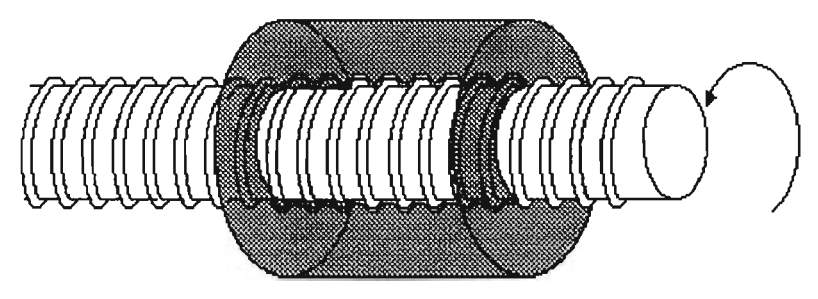

Figura 1.7 mecanismo de tornillo sin fin.

### 1.4.4 Comparación **de los mecanismos**

Como podemos observar, el mecanismo con mayor número de cualidades físicas es el de tornillos de bolas, seguido del mecanismo de tornillos ACME y del mecanismo de banda, el mecanismo de banda se desechó por las complicaciones que representa en cuanto a su operación y mantenimiento además de que las bandas de precisión son muy costosas. Entre los dos mecanismos de tornillos se eligió el mecanismo de tornillo ACME debido a la diferencia de precios (aproximadamente  $20$  a  $1$ ).

La figura 1.8 muestra una imagen del sistema mecánico que forma parte del sistema de posicionamiento automatizado ultrasónico.

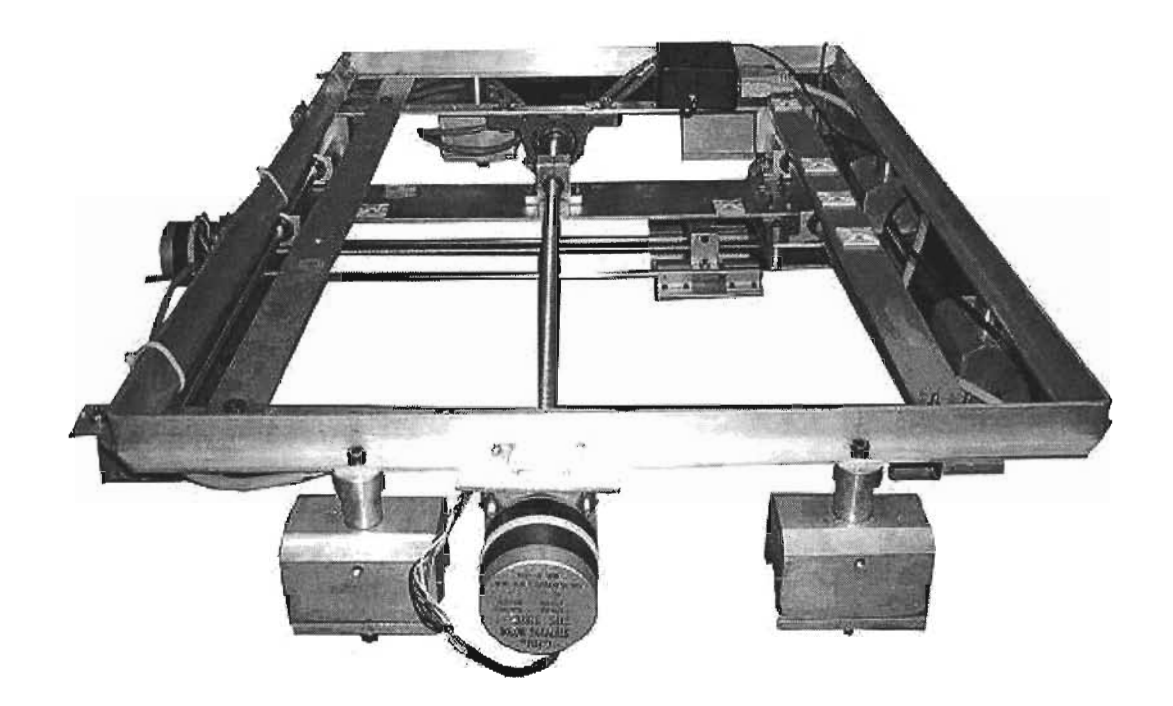

Figura 1.8 imagen del sistema mecánico.

#### **2. Motores de pasos**

#### . **2.1 Introducción a los motores de pasos**

Los motores de pasos comenzaron a explotarse comercialmente a principios de los años sesentas, cuando la fabricación de transistores hizo posible disponer de dispositivos capaces de conmutar altas cantidades de corriente directa. Esta característica es la que dio al motor de pasos su propiedad de motor digital, que es muy importante por poderse acoplar a otros sistemas digitales.

La rápida evolución y explotación tanto de los transistores como el auge de la electrónica digital ha hecho que los motores de pasos permanezcan, ya que cada día se les encuentran nuevas aplicaciones para éstos en equipos tan diversos como unidades de disquetes, impresoras, discos duros, unidades de cinta, robots, bandas industriales, alimentadores industriales, equipo óptico, y todo aquello que requiera un movimiento angular preciso.

Los motores de pasos pueden ser vistos como simples motores eléctricos con la carencia de conmutadores, para su operación todas las conmutaciones deben realizarse externamente [10].

La principal ventaja de los motores de pasos es su capacidad de convertir una excitación en una salida mecánica digital, o bien un incremento angular en el rotor denominado comúnmente "paso". Los motores de pasos por tener que realizar las conmutaciones externamente a ellos y utilizar corriente directa para su funcionamiento, son inherentemente digitales, su ventaja sobre los servomotores es la alta resolución, el torque (par mecánico) estable a bajas velocidades y reducción de resonancia por la velocidad careciendo de manera obligada de un control de lazo cerrado y de un conjunto de dispositivos analógicos y digitales como amplificadores, convertidores, taco generadores, transductor de posición, etc.

Los motores de pasos como ya se mencionó, pueden utilizarse con un control de lazo abierto, resultando más útiles cuando se trabaja en sistemas que operan a bajas aceleraciones y con cargas estáticas. En contraparte el lazo cerrado es indispensable cuando se trabaja con altas aceleraciones y particularmente cuando se involucran cargas variables como en los sistemas transportadores de elementos. Es importante hacer notar que si se aplica más carga de la que puede manejar un motor de pasos y éste pierde pasos, el conocimiento de la posición o ángulo del motor se pierde y el sistema se debe reiniciar.

El principio básico de los motores de pasos eléctricos es la alineación por flujo magnético, de tal forma que el motor de pasos posee tres o más devanados o bobinas que generan un flujo magnético, el cuál para poder cerrar un circuito de flujo, debe alinear primeramente los dientes del rotor para que así el flujo magnético pueda circular, tal como se muestra en las figuras siguientes:

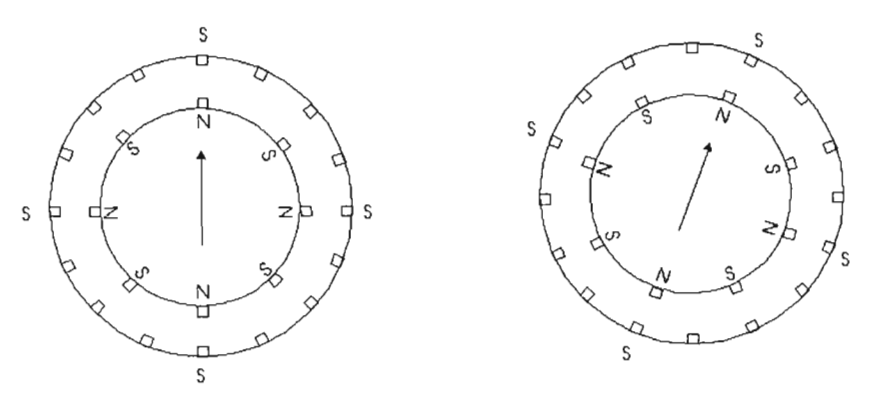

Figura 2.1 a diagrama magnético de un motor de pasos.

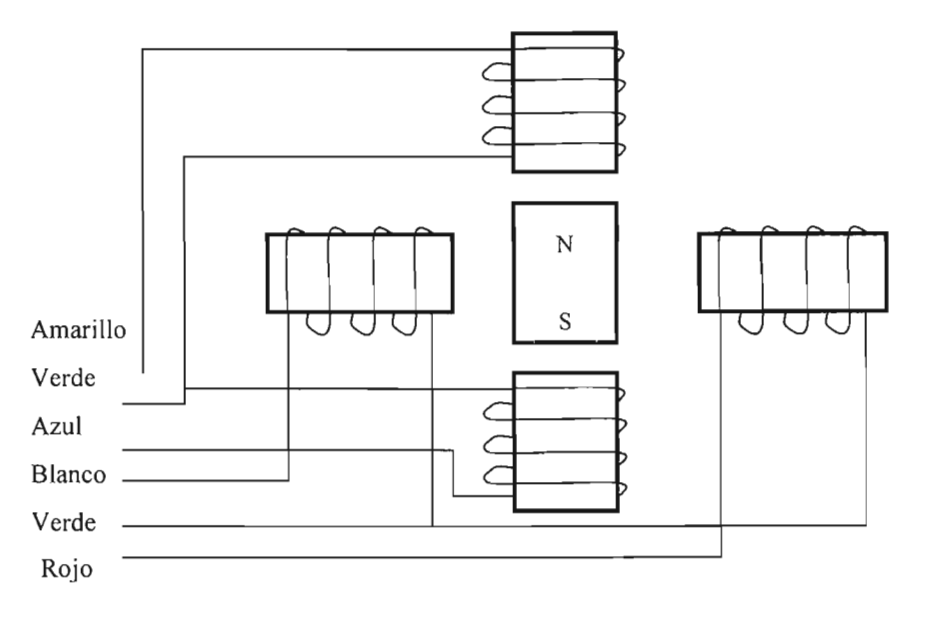

Figura 2.1 b diagrama eléctrico de un motor de pasos.

Basándonos en la figura, el motor de pasos, al excitar uno de sus devanados, lo que hace, es que alinea los dientes del rotor con los dientes del devanado excitado, así, hay que ir excitando los devanados en orden, para obtener un movimiento uniforme y un par homogéneo.

Existen varios tipos de motores de pasos, entre los que encontramos los motores magnetizados permanentemente, de reluctancia variable de unidades múltiples, de una sola unidad y los híbridos. Los motores de pasos más comunes son los de reluctancia variable ya sean de varias unidades o de una sola así como los motores de pasos híbridos.

#### **2.1.1 Motores de pasos de reluctancia variable de unidades múltiples.**

Este tipo de motores se dividen a lo largo de su eje axial en varias secciones aisladas magnéticamente llamadas unidades, cada una de estas unidades puede ser excitada por una bobina independiente que también es llamada "fase".

El elemento rotor de estos motores es fabricado en una sola unidad que es sujetada por baleros en cada extremo e incluye una extensión o eje para acoplarse a las cargas externas. El estator y el rotor están construidos de acero laminado para que el flujo magnético pueda cambiar rápidamente sin causar pérdidas excesivas por efecto Eddy. El estator de cada unidad tiene un número de polos y una parte de bobina es enrollada en cada polo para así producir el campo magnético en el polo. El circuito magnético se completa al pasar el flujo magnético del polo a través de una capa de aire para llegar al rotor y a través de otra capa de aire para llegar al polo opuesto y regresar al polo original a través del acero de la armadura. La posición del rotor depende de cual polo se encuentra excitado en el momento. La precisión del motor está dada por el igual número de dientes tanto en el estator y en el rotor, los cuales se alinean para cerrar el circuito magnético. Cuando se excita un polo, el número de dientes que tenga un polo será el número de dientes que conduzcan el flujo magnético en el rotor. La definición en estos motores está dada por:

Paso =  $360 / N p$ Donde:  $N = n$ úmero de unidades p = número de dientes en el rotor.

Los motores disponibles en el mercado poseen entre 3 y 7 unidades con distinto número de dientes y la definición es entre 2 y 15 grados.

### **2.1.2 Motores de pasos de reluctancia variable y una sola unidad.**

Estos motores, como su nombre lo indica solo poseen una unidad, lo que hace que su estator sea parecido a una sección de los motores de varias unidades, la característica que lo diferencia de los motores anteriores es la diferencia en el número de dientes del estator y el rotor y que cuando se excita un polo, solo dos dientes conducen el flujo magnético.

El paso en estos motores puede ser expresado en términos de los polos y del número de dientes del rotor.

Paso =  $360 / N p$ 

Donde:

 $N = n$ úmero de polos

p = número de dientes en el rotor.

En estos motores el número de dientes en el estator esta restringido por el número de polos, cada polo es distribuido en varios dientes del estator, el número de dientes en el estator debe ser un múltiplo de los polos y el número de dientes en el rotor debe acercarse al número de dientes en el estator, sin llegar a ser igual ya que de ser así, el rotor nunca sufriría movimiento alguno.

### **2.1.3 Motores de pasos con rotor de imán permanente.**

Este tipo de motores poseen un imán permanente radial en el rotor, el estator posee varios polos que reaccionan con el flujo magnético con el del rotor para así desarrollar un par cuando está excitado. El motor de pasos de imán permanente desarrolla el mismo par de mantenimiento cuando está apagado. Cuando el motor está girando, el flujo magnético del imán produce una fuerza contra electromotriz que limita la velocidad del motor.

### **2.1.4 Motores de pasos híbridos.**

Los motores de pasos híbridos utilizan el sistema de rotor y estator dentado como en los motores de pasos de reluctancia variable. En este tipo de motores, se aplican todas las características de los motores de pasos de reluctancia variable, con la diferencia que en el rotor de éstos, se ubica un imán permanente que genera un flujo magnético llamado rotor activo.

Los motores de pasos híbridos poseen imán permanente en el rotor y el flujo magnético viaja de un polo del estator a través de una capa de aire al rotor, al imán permanente del rotor y, de regreso, a través de otra capa de aire, a un polo adyacente al original para retornar a éste por la armadura. Por lo general hay ocho polos en el estator y cada uno de éstos posee entre dos y seis dientes. Hay dos bobinas y cada una se enrolla en dos o varios polos para producir el flujo magnético. Es muy común encontrar motores de este tipo con dos bobinas con tap central o bien sin tap. Este tipo de motor posee una alta tasa de cambio de velocidad, característica propia de los motores de reluctancia variable y una alta eficiencia debido a su rotor activo genera también campo magnético. La mayoría de estos motores tienen un buen número de pasos por revolución, por lo general doscientos pasos por revolución. La definición de los motores híbridos está dada por:

Paso  $= 90/p$ 

Donde:

p es el número de dientes en el rotor.

Un ciclo completo de excitación para este tipo de motores consta de cuatro estados por lo que produce cuatro movimientos en el rotor, el estado de excitación es el mismo después de estos cuatro pasos por lo que la alineación entre rotor y estator sucede en los mismos polos del estator y el movimiento corresponde a un diente en el rotor.

### **2.1.5 Comparación entre los diferentes tipos de motores de pasos**

Entre los motores de pasos mencionados, los más utilizados dadas sus ventajas, son los motores de reluctancia variable y los híbridos. En cada sistema en el que se pretende emplear motores de pasos se pueden tomar en cuenta consideraciones propias del sistema para determinar cual de los tipos de motor es el más indicado. El reducido paso de los motores de pasos híbridos puede ser una gran ventaja en algunas aplicaciones y en otra una gran desventaja. El torque producido por volumen en un motor de pasos es mayor en un motor híbrido que en uno de reluctancia variable, por lo que los motores híbridos son ideales para aplicaciones donde se requieran paso pequeño y torque alto. Los motores híbridos cuando dejan de excitarse, mantienen un torque estático que mantiene al rotor en su posición, y aunque es menor que el torque cuando está excitado, puede tener muchas aplicaciones. Los motores de pasos de reluctancia variable tienen otras ventajas muy importantes, por ejemplo la aplicación requiere movimientos rápidos o de grandes ángulos, ya que el paso más común en este tipo de motores es de quince grados, por ello para recorrer una distancia se requieren menor número de conmutaciones que en un motor de pasos híbrido, otra ventaja es que este tipo de motores cuando no están energizados, no tienen inercia o toque estático ya que al no poseer un imán permanente no hay fuerza que los mantenga[4].

### **2.2 Manejo de los motores de pasos**

Existen motores de pasos de distintos tamaños así como de distintas capacidades tanto de corriente como de voltaje, existen motores de pasos que trabajan con niveles lógicos TTL de 5 V Y 18 mA hasta motores que requieren más de 3 A. Además de las diferencias que pueden existir entre motores por su capacidad, puede haber otras entre los distintos tipos de motores además de las diferencias particulares entre cada motor. Los motores de reluctancia variable poseen al menos 3 bobinas para así poder generar un movimiento bidireccional, el funcionamiento de estos motores consiste en excitar cada vez a una bobina adyacente a la anterior.

Teniendo un motor con 3 bobinas A, B y C podemos producir movimiento en el rotor si utilizamos la secuencia mostrada en la tabla 2.1.

| <b>Bobina</b> | Secuencia |
|---------------|-----------|
|               | 100100    |
|               | 010010    |
| ◠             | 001001    |
| tiempo        | ti        |

Tabla 2.1 secuencia lógica para 3 bobinas.

Así, tenemos que para el funcionamiento de un motor de pasos de reluctancia variable solo se debe excitar bobinas consecutivas para producir movimiento en la flecha, sin importar el número de bobinas y polos que posea, solo es importante seguir su secuencia. Las bobinas de los motores de pasos de reluctancia variable pueden tener varias configuraciones, pueden estar en estrella, contar con un tap, etc.

Los motores de pasos híbridos, como ya se mencionó, poseen dos bobinas, con o sin tap central. Cuando los motores poseen tap central, dicha división o tap hace que se deba considerar a cada bobina como si fueran dos bobinas independientes, es por dicha razón que la secuencia de excitación en las ahora cuatro bobinas contiguas, genera el movimiento de la flecha del motor. Si se tiene un motor de pasos con solo dos bobinas independientes entre sí pero con tap central, la secuencia para generar movimiento sería la indicada en la tabla 2.2.

| <b>Bobina</b> | Terminal       | Secuencia                  |
|---------------|----------------|----------------------------|
| Α             | Al             | 1000                       |
|               | A <sub>2</sub> | 0010                       |
| B             | B1             | 0100                       |
|               | <b>B2</b>      | 0001                       |
|               | Tiempo         | $\leftarrow$ $\rightarrow$ |

Tabla 2.2 secuencia lógica de las bobinas para 2 devanados con tap central.

La tabla 2.2 nos muestra como una misma bobina puede excitarse en dos direcciones distintas, esto debe tomarse en cuenta para que el diseño del controlador satisfaga dicha operación. La flecha bidireccional significa que si la secuencia se cambia de sentido, el giro del rotor también lo hará.

Debe recordarse que la bobina de un motor de pasos como toda bobina, al dejar de excitarse producirá un voltaje opuesto al aplicado y que la corriente almacenada en la bobina debe poseer una ruta de descarga, por lo que normalmente se coloca un diodo entre las terminales de la bobina en inversa al flujo de corriente normal de la misma.

### **2.3 Técnicas en el manejo de los motores de pasos**

Los motores de pasos comúnmente se pueden utilizar bajo las especificaciones del propio motor, aplicando a sus bobinas un voltaje que producirá que fluya a través de los devanados una corriente también estipulada, esto es muy útil en muchas aplicaciones sencillas en las cuales las especificaciones del motor cubren todas las necesidades de la aplicación, de no ser así, es necesario manipular externamente el motor para alcanzar los requerimientos en la aplicación especifica.

### **2.4 Técnicas para obtener mayor definición**

Los motores de pasos producen un movimiento angular como resultado a una excitación eléctrica, cuando el número de pasos por revolución es pequeño o bien, el paso del motor es muy amplio, se puede manipular el motor para obtener una mayor definición, ésto se hace utilizando secuencia de medio paso, o bien utilizando micro pasos.

Secuencia de medio paso: Los motores de reluctancia variable y los motores híbridos con tap central, tienen una secuencia en la que solo una de sus bobinas está energizada en un instante, pudiéndose obtener el doble de la precisión (medio paso) si se utiliza una secuencia en la que después de haber energizado una bobina, se energiza la siguiente sin dejar de energizar la anterior, de tal modo que el rotor se encontrará flotando entre las dos posiciones naturales del motor lo cuál será la mitad del paso del mismo.

Secuencia de medio paso para un motor de reluctancia variable de 4 bobinas o un híbrido de 2 bobinas con tap central se muestra en la tabla 2.3.

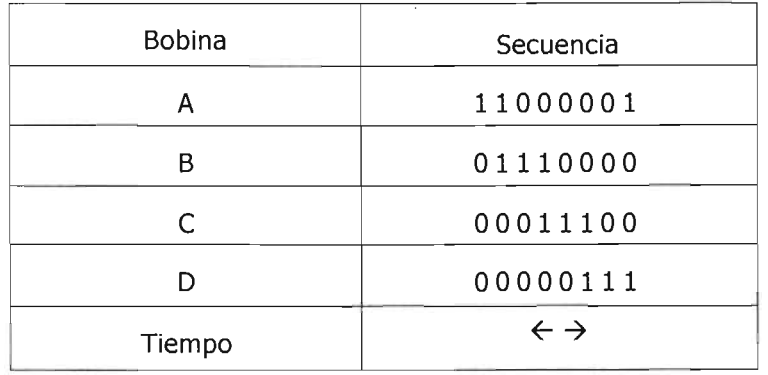

Tabla 2.3 secuencia lógica para 4 bobinas.

La tabla 2.4 muestra la secuencia de medio paso para un motor híbrido de 2 bobinas:

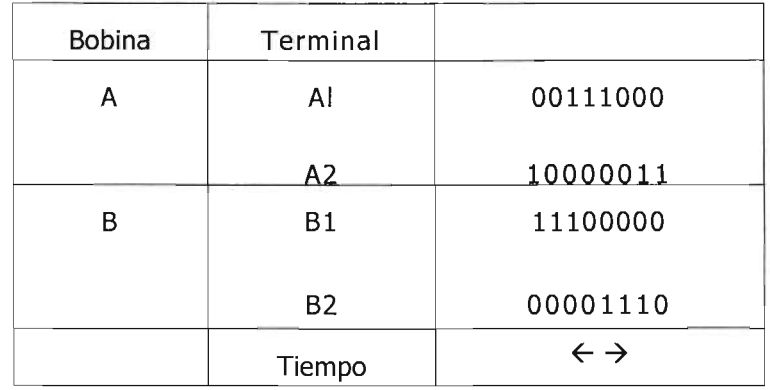

Tabla 2.4 secuencia lógica de las bobinas para medio paso.

Además de poder dividir los pasos en mitades, actualmente se están realizando diseños dividiendo los pasos en un número mayor, la teoría para alcanzar esta definición es excitar las dos bobinas entre las que se necesita ubicar el rotor de manera proporcional a la posición angular a la que se quiera girar el rotor, de tal modo que si se quisiera una definición de décimos de pasos, se tendría la opción de energizar cada bobina de un O % hasta un 100 % por lo que se requieran amplificadores operacionales de potencia para así dar los movimientos necesarios. Una de las desventajas que se tiene para la utilización de esta técnica es la necesidad de procesar el movimiento que se va a realizar, para saber en que posición angular se requiere dejar al rotor y así, por medio de convertidores del tipo digital-analógico, establecer el voltaje que necesita cada una de las bobinas para alcanzar los micro pasos requeridos. Con esta técnica se ha llegado a alcanzar hasta veinticinco mil pasos por revolución, esto es, dividir un paso de 1.8 grados en 125 subpasos iguales.

### **2.5 Técnicas para aumentar la velocidad**

Los motores de pasos al ser elementos basados en el campo magnético producido por bobinas, poseen una limitación muy importante en el tiempo que tarda la bobina tanto en saturarse como en el tiempo que tarda en dejar de estar saturada, estos tiempos son conocidos como tiempo de carga y tiempo de descarga respectivamente. Estos tiempos al retardar la saturación de cada bobina, limitan la velocidad de conmutación lo cuál retarda a su vez al rotor.

#### **3. Método de control del mecanismo de posicionamiento**

#### **3.1 El puerto paralelo de la computadora y sus características**

En 1981, la **IBM** (International Business Machines) introdujo la Computadora Personal (PC). El puerto paralelo (Standart Parallel Port SPP) estaba incluido en la primera PC y se agregó a ésta como una alternativa al bajo rendimiento del puerto serial, para utilizarlo como controlador de las impresoras de matriz de punto de alto desempeño. Este puerto tenía la capacidad de transmitir 8 bits de datos a la vez (de la PC a la impresora), mientras que el puerto serial lo hacía de uno en uno. Después de este inicio, tres grandes grupos de problemas aparecieron a los desarrolladores y usuarios de este puerto: Primero, aunque éste había aumentado su velocidad considerablemente, no había cambio en la arquitectura o desempeño. La máxima velocidad de transferencia alcanzable estaba por los 150 Kbytes /seg, y era extremadamente dependiente del software. Segundo, no había un estándar para la interfaz eléctrica. Esto causaba muchos problemas cuando se quería garantizar la operación en múltiples plataformas. Por último, la forma de diseño que le dieron, limitaba la distancia de los cables externos hasta un máximo de 1,8 metros.

### **3.2 Evolución del puerto paralelo**

Desde la introducción de la PC al mercado, el puerto paralelo ha sufrido varias modificaciones para hacerlo más veloz. Ya que el puerto original era unidireccional, se creó el puerto bidireccional. El puerto bidireccional fue introducido en el modelo de computadora IBM PS/2, el mismo modelo fue llamado así por contener como novedad el puerto bidireccional cuyas siglas en inglés eran PS/2, éste tipo de configuración permitió una comunicación de 8 bits en ambas direcciones. Algo interesante de notar es que el puerto original tenía la posibilidad de ser bidireccional realizando una conexión entre dos bits de un componente electrónico que venía incluido en éste. Dicho de otro modo, el puerto original es bidireccional en diseño básico, pero no era operacional de primera instancia.

Finalmente se han creado el Enhanced Parallel Port (EPP) y el Extended Capability Port (ECP), los cuales fueron agregados al puerto estándar, desde las computadoras desde el modelo de procesador 286 hasta el Pentium, siendo en todas ellas bidireccional[9].

### **3.3 Tipos de puerto paralelo**

En la actualidad se conoce cuatro tipos de puerto paralelo:

- Puerto paralelo estándar SPP (Standart Parallel Port)
- Puerto Paralelo PS/2 (bidireccional)
- Enhanced Parallel Port (EPP)
- Extended Capability Port (ECP)

En la tabla 3.1 se presenta información sintetizada de cada uno de estos tipos de puertos.

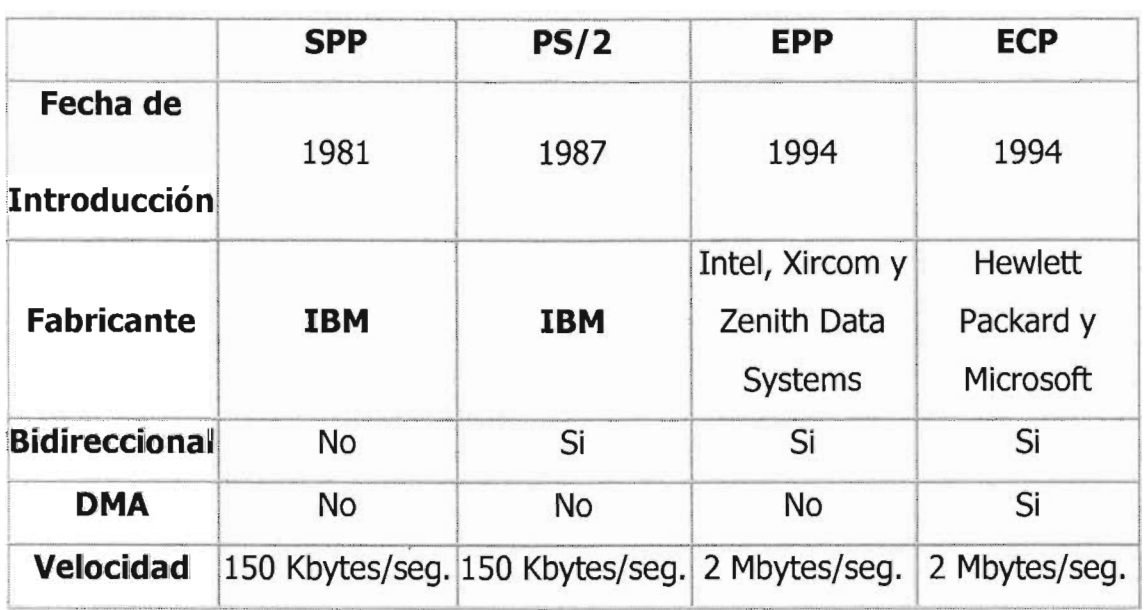

Tabla 3.1 evolución del puerto paralelo a través del tiempo.

### **3.4 Hardware del puerto paralelo**

El puerto paralelo de una típica PC utiliza un conector hembra de tipo D de 25 bits (DB-25), éste es el caso más común, sin embargo es conveniente mencionar que existen tres tipos de conectores definidos por el estándar **IEEE 1284,** el primero y el más usado es el llamado **1284 tipo A** el orden de los bits del conector es mostrado en la figura 3.1

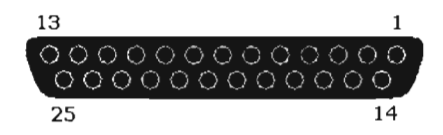

Figura 3.1 conector 1248 tipo A.

La tabla 3.2 describe la función de cada bit del conector 1284 tipo A:

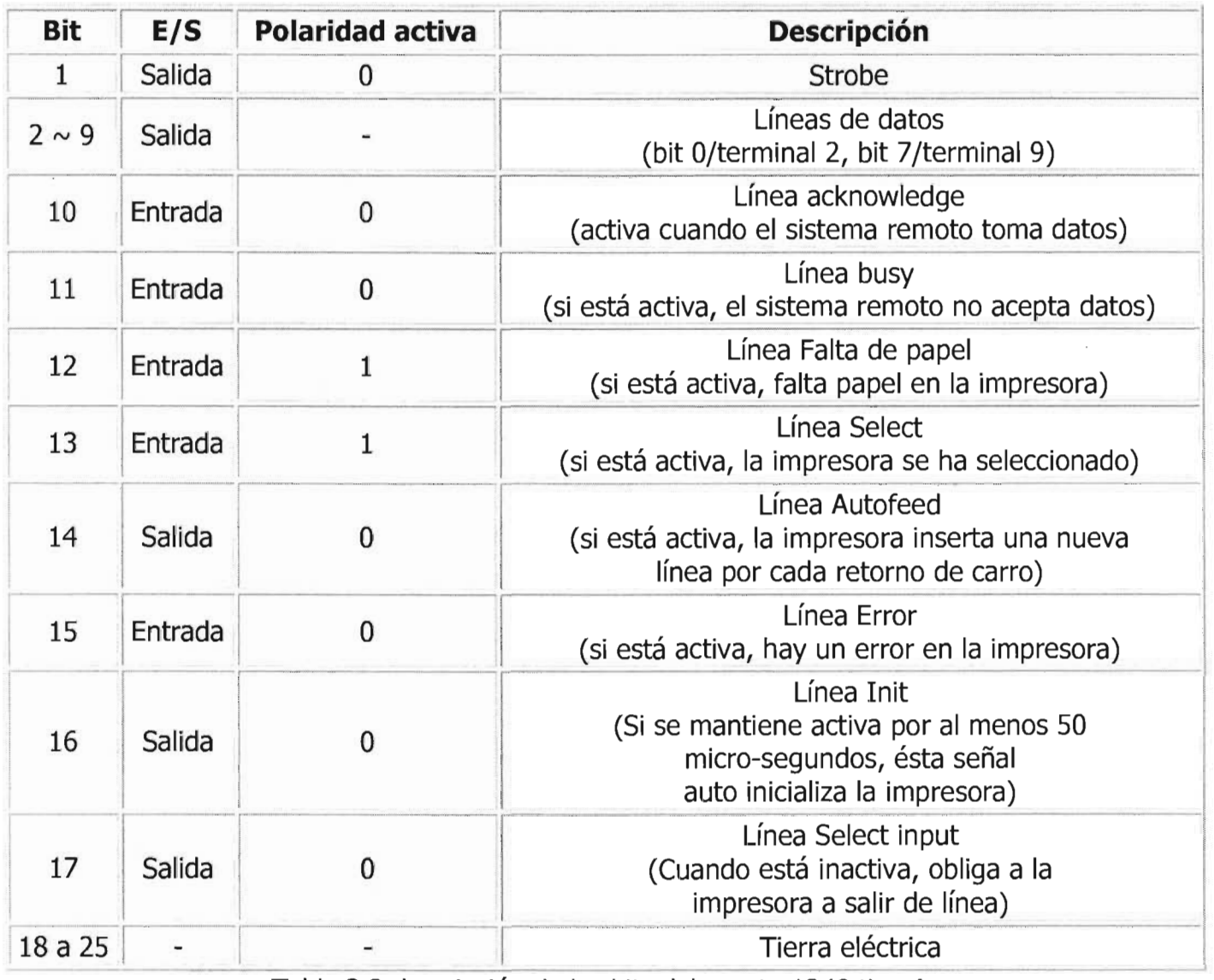

Tabla 3.2 descripción de los bits del puerto 1248 tipo A.

### **3.5 El uso del puerto paralelo de la computadora como elemento de control**

El puerto paralelo de una computadora puede usarse para transmitir señales de control en cualquiera de las líneas o bits disponibles, escribiendo el número apropiado a la dirección del puerto. Cuando una línea o bit está colocado en "alto", es decir en nivel lógico de 1, el voltaje en la línea es aproximadamente de 5 volts. La corriente disponible, sin embargo es pequeña, y aproximadamente del valor de 10 mA, motivo por el cual al puerto paralelo, no se le puede conectar directamente un dispositivo eléctrico que le demande carga eléctrica superior al valor antes mencionado, aun siendo el caso de que la carga sea de un valor pequeño, el cual puede ser soportado por el puerto, se corre el riesgo de causar extensos daños a la computadora en el caso extremo de una falla o un corto circuito en el elemento que demanda carga al puerto. Tomando en cuenta dichas limitantes y características del puerto, se considero que el puerto paralelo pOdía ser útil para controlar los motores de pasos, los cuales requiere el sistema de posicionamiento, se juzgó suficiente controlarlos haciendo uso de los 8 bits de datos del puerto paralelo de una computadora personal, ya que se contaba con motores de pasos híbridos de 4 bobinas, y siendo solamente dos resultaba suficiente con los 8 bits del puerto paralelo de la computadora para controlarlos, sin embargo la corriente que ellos demandaban al puerto era mucho más grande de la que se podía obtener de dicho medio para excitar los devanados de los motores. Al realizar cálculos y pruebas que se considero necesario, hacer un circuito de acoplamiento eléctrico entre el puerto paralelo y la etapa de potencia la cual provee de energía a cada uno de los motores[6].

### **3.6 Tipos de acoplamiento eléctrico para circuitos de potencia**

Para la realización de éste circuito de acoplamiento eléctrico o interfaz eléctrica, se analizaron las configuraciones más comúnmente utilizadas, entre las cuales figuran:

- Acoplamiento por transistor y relevadores
- Acoplamiento con transistor Darlington
- Acoplamiento con opto acopladores y transistor Darlington

### **3.6.1 Acoplamiento por transistor y relevadores**

Este tipo de interfaz es comúnmente utilizada en el control de cargas muy grandes, como pueden ser las correspondientes a motores de varios caballos de fuerza y aplicaciones para las cuales la transición de estado encendido a apagado de la etapa de control es lenta, o su velocidad no es factor en el control mismo que se quiere llevar del sistema. La forma en que este tipo de acoplamiento funciona es, tomar la señal de control de alguno de los bits del puerto de la computadora, hacer pasar dicha señal por un transistor de potencia, con el fin de hacer que el transistor cierre un circuito que proveerá a su vez de energía a un relevador, que cerrará finalmente, al circuito que hará llegar la energía a la carga[8].

#### **3.6.2 Acoplamiento con transistor Darlington**

Este tipo de arreglo aprovecha las propiedades del transistor Darlington, éstas propiedades son que puede manejar cargas eléctricas grandes, pues éste tipo de transistor tiene un arreglo interno que lo hace funcionar como si tuviera un par de etapas de amplificación con transistores cuya ganancia total de corriente es el equivalente al producto de la ganancia de corriente de cada uno de los dos transistores que lo conforman. El modo en el que este circuito de acoplamiento funciona es, que la señal de control emitida por alguno de los bits del puerto de la computadora, hace pasar dicha señal por la base del transistor Darlington poniendo a éste en funcionamiento, logrando con ello enriquecer el débil valor de corriente, que el puerto está calculado a soportar. Cabe aclarar que dichas cargas pueden ser por tanto, tan grandes o pequeñas como el valor del transistor pueda manejarlas; las cargas pueden ser de varios tipos, y la velocidad de respuesta de este tipo de acoplamiento dependerá directamente de la velocidad de respuesta del transistor. En el caso de que la carga sea de tipo inductivo, como puede ser un motor, es recomendable añadir diodos en el circuito para la conmutación.

#### **3.6.3 Acoplamiento con opto acoplador y transistor Darlington**

Este tipo de configuración de acoplamiento eléctrico, es parecido al del acoplamiento Darlington, sólo que en éste no es directamente conectado cada bit del puerto a la base del transistor por motivos de seguridad. Con el fin de aislar la etapa de control de la etapa de potencia se hace uso de un dispositivo llamado opto acoplador. Los opto acopladores son elementos que aíslan circuitos de potencia de circuitos lógicos o de control de menor capacidad de corriente, ellos nos sirven para que en el remoto caso de que hubiera una falla en el sistema, la parte lógica sea protegida por ellos.

El funcionamiento de los opto acopladores es sencillo, la mayoría de ellos consta de un elemento emisor de luz infrarroja y un fototransistor que recibe la luz emitida por su contraparte, al recibir dicha excitación el fototransistor cierra un circuito eléctrico y con ello se logra la continuidad del circuito pero con la protección que otorga el uso del opto acoplador[7].

### **3.6.4 Comparativa entre los diferentes tipos de acoplamiento eléctrico**

Tomando en cuenta las ventajas de cada uno de los diferentes acoplamientos antes descritos, se consideró adecuado instrumentar el circuito de control con el tipo de acoplamiento eléctrico de opto acopladores y transistores Darlington, ya que éste es más seguro en su operación y más flexible en cuanto a niveles de voltaje y corriente, pues la variedad de voltajes y corrientes que puede manejar un circuito, es tan grande o pequeño como el valor del transistor Darlington lo permita. Adicionalmente, la decisión de optar por este circuito se tomó por seguridad del equipo de computo que está incluido en el sistema de control de posicionamiento, y sobre todo porque en el momento de elaboración del circuito no se sabía con exactitud cuales eran las características de los motores que iban a quedar finalmente como parte del posicionador, ellos podían ser de valores superiores de corriente a los que algunos transistores de mediana potencia podían suministrar, por tanto haciendo un circuito de control flexible como este, se podían soportar fácilmente diversos tipos de motores, además dicha flexibilidad implicaba un valor agregado al sistema, ya que si en un futuro por alguna razón se quiere sustituir algún motor, ello se puede hacer con mayor facilidad, ya que mientras que las características de voltaje y corriente del motor de reemplazo no rebasen los valores de voltaje que éste circuito provee, los cuales son de hasta 80 volts de corriente directa con un valor de corriente de 5 amperes, se permite incluir como carga una gran variedad de motores de diferente potencia.

### **3.7 Diseño del circuito impreso para la etapa de potencia**

El pequeño número de componentes eléctricos requeridos para circuito electrónico de la etapa de potencia determinó en buena medida el tipo de diseño del mismo, así como su tamaño ya que el mismo debería para albergar ocho transistores tipo  $TO - 220$ , ocho opto acopladores dieciséis resistencias de carbón de un cuarto de watt, ocho diodos y un conector DB25 hembra. Con la finalidad de asegurar el funcionamiento del circuito y el paso de las señales del puerto paralelo hacia los transistores, se efectuaron cálculos matemáticos para determinar los valores de las resistencias que interconectarían a los opto acopladores con el puerto paralelo y a ellos mismos con los transistores de potencia. Considerando que tanto los transistores dentro de los opto acopladores como los transistores de potencia son del tipo Darlington, se determinó que el valor de la corriente necesaria para excitar tanto a los transistores de potencia como a los opto acopladores era tan pequeño que resultaba suficiente con unas resistencias de un cuarto de watt de valor de un kilo ohm, así mismo se consideró necesario poner la protección de un diodo para el drenado de la corriente residual de cada una de las bobinas hacia tierra, el tipo de diodos debía ser de un ampere. Hechos los cálculos de los valores de los elementos que iban a componer al circuito se hicieron pruebas en una tablilla de pruebas (protoboard) con el fin de hacer una prueba integral del circuito para posteriormente hacer un diseño del circuito impreso, las pruebas resultaron exitosas, motivo por el cual se continuó con el diseño del circuito impreso donde se tomaron en consideración los grosores de las pistas dependiendo de la corriente que circularía por ellas, así como también el correcto trazado de las mismas para minimizar capacitancias parásitas, circuitos pozo y sobre todo conservar un tamaño pequeño que nos permitiera posteriormente introducir nuestro circuito en una caja protectora de tamaño estándar.

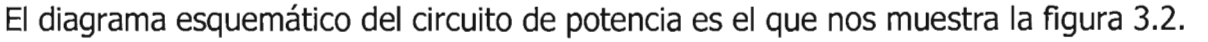

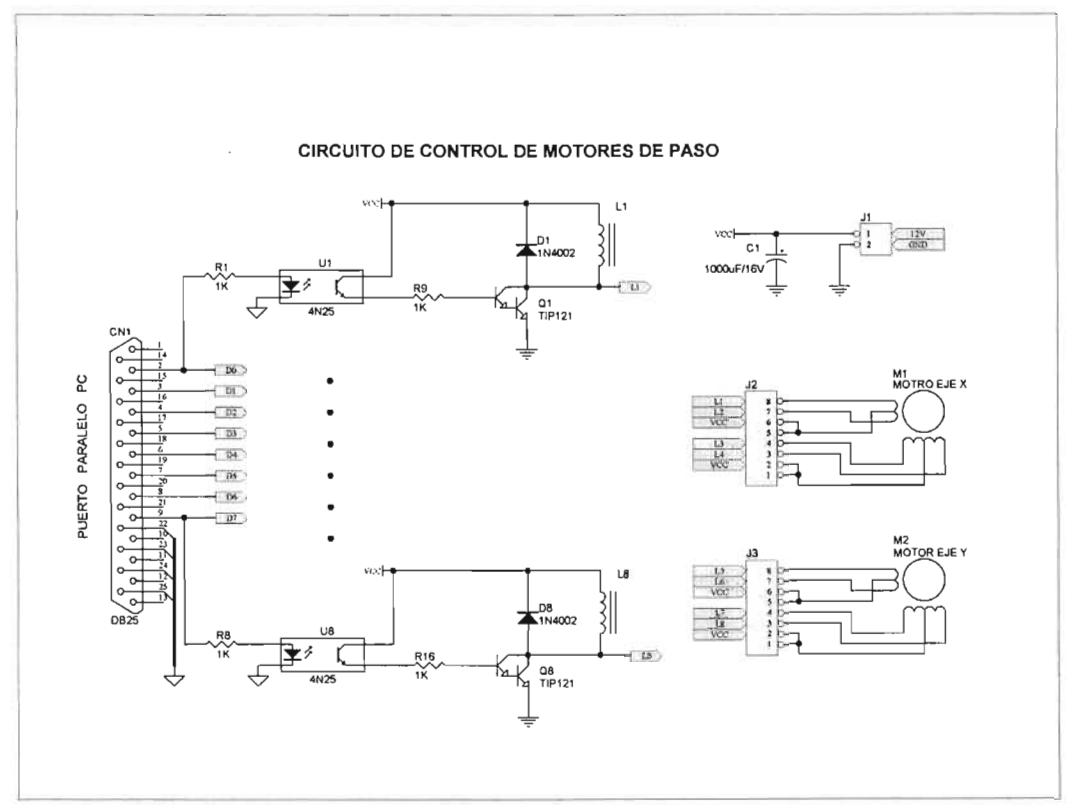

Figura 3.2 diagrama del circuito de potencia.

Una vez hecho el diseño de dicho circuito de potencia con su etapa lógica y de potencia, se elaboró

el circuito impreso mostrado en la figura 3.3 (a). El circuito develado en una tableta de cobre con los elementos montados se muestran en las figuras 3.3 (b) vista superior y 3.3 (e) vista inferior.

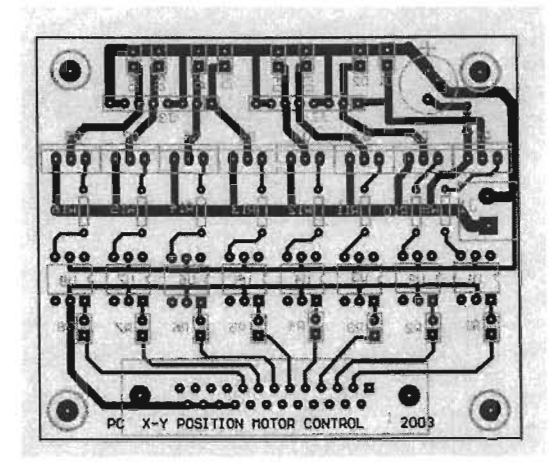

3.3(a) diseño en papel del circuito impreso.

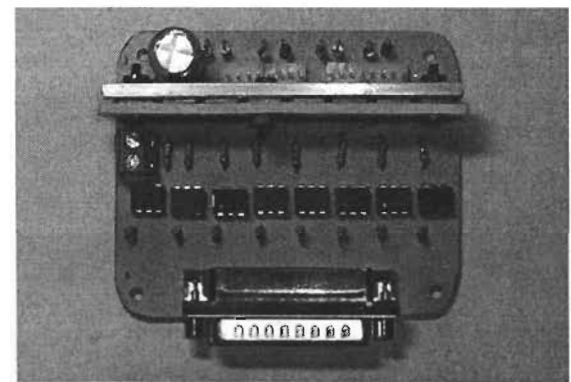

3.3 (b) vista en planta del circuito de potencia. 3.3 (e) vista inferior del circuito de potencia.

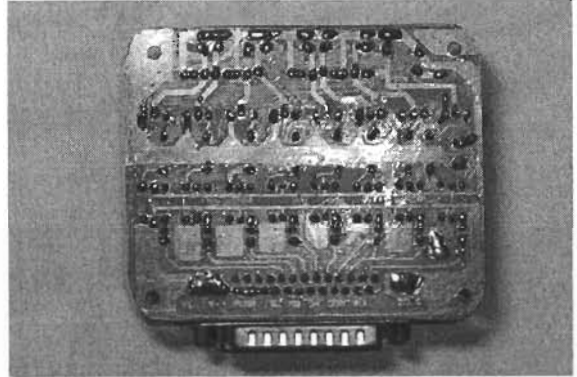

#### **4. El programa de control del sistema**

#### **4.1 Objetivos principales del programa**

Se requería un programa de computadora capaz de efectuar la sincronización del osciloscopio digital con el puerto paralelo de la PC y de controlar los pulsos que se enviarían a través del puerto paralelo de la PC para darle la secuencia de excitación a las bobinas de los motores y con ello generar el movimiento con el número de pasos y sentido correcto.

#### **4.2 Programa inicial de control de motores a través del puerto paralelo**

El programa inicial que se planteó para el control del puerto paralelo fue hecho en C++, el cual nos permitía mandar la secuencia de pulsos necesaria para mover a los motores que desplazaban a nuestro sistema, el código era bastante flexible pues se podía ocupar con diferentes tipos de motores de pasos, en él estaba inmerso un cálculo de pulsos necesarios para cada revolución debido a que el valor de pulsos por revolución varía porque depende directamente de la cantidad de pasos que tenga el motor, así mismo el código tenía un menú que permitía definir el número de pulsos por enviar a cada motor y la dirección de giro deseada. El espaciamiento o frecuencia con el cual se hacían llegar los pulsos a los motores dependía directamente de un tiempo definido por el retardo generado por una cuenta que tenía el programa la cual se iba disminuyendo desde un contador que al llegar a cero continuaba con la ejecución de instrucciones del programa. La señal de control que nos ofrecía este programa era bastante buena para nuestros fines, pero al depender la frecuencia de los pulsos enviados a los motores de la velocidad de la computadora donde se estuviera ejecutando el programa, nos planteaba un problema a resolver, pues la capacidad de la computadora donde se ejecute el programa no debe ser factor determinante de operación de nuestro sistema, ya que el mismo equipo de cómputo debe poder ser actualizado sin que ello produzca alteraciones en el modo de desempeño de nuestro sistema.

#### **4.3 Observaciones para generar un nuevo programa**

Tomando en cuenta las limitaciones de nuestro primer programa de control tales como no tener una función estable para generar un retardo entre los pulsos de control de la computadora hacia los motores de pasos, así como las necesidad poder controlar también por medio del programa un osciloscopio digital que formaría parte del sistema controlador por el puerto serie, además de saber que los datos obtenidos después de un recorrido del sistema se tendrían que procesar posteriormente, ello presentó varios problemas por resolver, motivo por el cual se consideraron varios lenguajes de programación y herramientas de software por utilizar.

La herramienta Matlab se empleó pues ella permitía el manejo directo de los puertos paralelo y serie, ofrecía una utilería para generar retardos en tiempo gobernados por el código los cuales no dependían de registros que hubiera que declarar y precargar por parte de los programadores para luego disminuirlos para generar retardos, dichos retardos tampoco dependerían de la velocidad de la computadora donde se estuviese ejecutando el programa, otra ventaja adicional de dicha herramienta de programación es la posibilidad de almacenar los datos obtenidos por medio del puerto serie originados por la discretización de señal hecha por el osciloscopio digital en archivos paginados que posteriormente se podrían procesar.

#### **4.4 Manejo de los puertos serie y paralelo del programa hecho en Matlab**

Con ayuda de la caja de herramientas de entrada y salida digital de datos (tool box "digio" por sus siglas en inglés digital input output), se habilitó el puerto paralelo para ocupar los 8 bits de datos como bits de salida de la señal de control de los motores de pasos espaciados por una rutina de retardo llamada recursivamente, con esta misma caja de herramientas se habilitó la sincronización del puerto serie de la computadora con el del osciloscopio digital obteniendo por tanto del osciloscopio una señal discreta a partir de las señales continuas que se quieren analizar.

#### **4.5 Manejo de retardos para los procesos de control usando Matlab**

Con el objetivo de espaciar los pulsos de control de los motores se empleó la instrucción de retardo llamada pausa que tiene Matlab, la cual hace ajustes internos con el fin de garantizar un retardo en segundos o fracciones de segundos manteniendo constantes las pausas sin importar la velocidad de la computadora, en este caso se dió una pasusa de 0.1 segundos equivalente a 10 Hz, porque aunque los motores empleados pueden manejar frecuencias de 50 Hz resultó suficiente emplearlos a esa frecuencia obteniendo por consecuencia mejor estabilidad en el sistema motriz pues entre mayor es la frecuencia con la cual se trabajan los motores de paso, mayor riesgo se corre de que ellos no muevan la fracción de giro que les corresponde en el pulso indicado.

## **4.6 Acoplamiento de rutinas de puertos y retardos para generar un programa de control de los puertos serie y paralelo.**

Una vez que se tuvieron ya activos los puertos de control y adquisición de señales con la herramienta Matlab y se definieron los retardos entre cada una de las instrucciones por realizar, se tuvo que agregar al programa de Matlab unas rutinas generadoras de secuencias para los motores, de tal suerte que ellas garantizaran el correcto giro en sentido deseado y el número requerido de grados. Dicho control de secuencia se hizo con la instrumentación de una función matemática la cual en su ejecución direccionaba datos al puerto paralelo con la correcta secuencia para mover los motores de pasos a voluntad de sentido de giro y grados desplazados. Para el control del puerto serie se contó con la ayuda de algunos comandos del osciloscopio, el que se ocupó fue el de la bandera que indica que la memoria del osciloscopio se ha llenado, la cual facilitó el retardo que había que dar entre las capturas de señal discretizada por el osciloscopio, pues antes de seguir moviendo al sistema para continuar con la captura de señales el osciloscopio manda la señal de que su memoria se ha llenado y que la información puede comenzar a enviarse a través del puerto serie. Una vez que esta información es almacenada en un registro paginado de señales, el programa continua con el movimiento del sistema mecánico, ello se repite el número de veces necesario par completar un recorrido especificado por el usuario, el cual puede ser de una o de varias líneas, la única limitante para dichos recorridos definidos por el usuario es la carrera o desplazamiento máximo que permite el sistema mecánico. Adicionalmente se le agregó al programa una función que calculara el número de pasos por dar entre cada captura de señal del osciloscopio, pues ella depende de la velocidad de la propagación del sonido en el agua y de la frecuencia de oscilación del transductor ultrasónico[14].

### **5. Caracterización del sistema mecánico**

#### **5.1 Operación del sistema y la necesidad de su caracterización.**

Como el sistema convierte el desplazamiento angular de los motores en desplazamiento lineal en cada uno de los ejes del sistema, dichos desplazamientos deben ser caracterizados para garantizar que el sistema sea confiable en su operación lineal, por ello fue necesario verificar utilizando algún transductor de desplazamiento lineal el comportamiento del sistema.

#### **5.2 Transductor LVDT y su principio de operación.**

El transductor LVDT (Linear Variable Differential Transducer) mide desplazamientos lineales reflejándolos en un aumento o disminución del nivel de voltaje de corriente alterna. El principio de operación de este aparato se basa en un transformador eléctrico con núcleo metálico móvil, el cual tiene tres bobinas que registran una variación en el voltaje de corriente alterna cuando el núcleo entra o sale del grupo de bobinas, las bobinas son enrolladas en cilindros alineados dentro de un tubo, la bobina central insertada en el tubo es a la que se le excita con corriente alterna, y las otras dos situadas a sus costados son conectadas en sus extremos para conformar un arreglo de bobinas que permite el registro de variación de voltaje. El valor de voltaje alimentado al transductor generalmente es proporcionado por una fuente simétrica, por ese hecho los valores de voltaje que se pueden obtener como salida del transductor pueden ser iguales o menores a los de la fuente simétrica y cuando el núcleo del transductor está situado exactamente al centro de los devanados la diferencia de potencial en ese punto será de valor de cero. Sin embargo existen también transductores de esta naturaleza que son alimentados por corriente directa, la cual se hace pasar por un generador de onda cuadrada de una frecuencia parecida a la de la corriente alterna y una vez que ella entra a las bobinas y se produce la diferencia de potencial es rectificada para ser reacondicionada como diferencia de potencial de corriente directa[12].

La figura 5.1 Muestra una imagen de las partes de las que esta compuesto un LVDT.

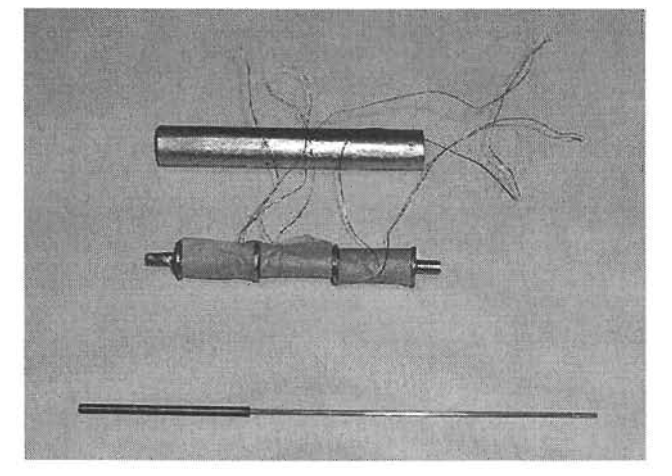

Figura 5.1 partes de un LVDT.

La figura 5.2 señala el modo de operar de un LVDT de corriente alterna cuando el núcleo metálico esta situado en diferentes lugares dentro del mismo.

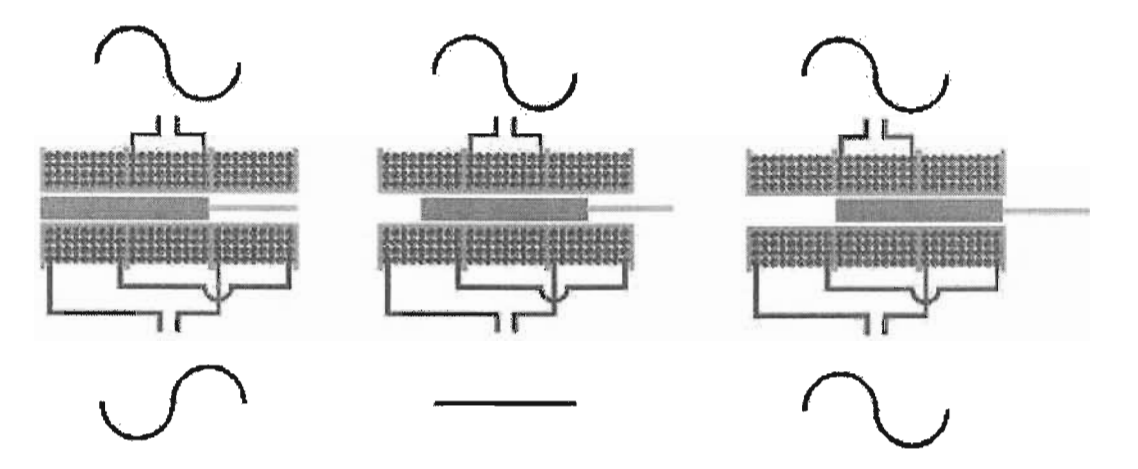

Figura 5.1 modo de operación del LVDT.

### **5.3 LVDT usado para la caracterización del sistema mecánico**

El transductor AccuSens Modelo 1000 DC-EC es un transductor del tipo de excitación con corriente directa que tiene una resolución de 400 milivolts por cada milímetro de desplazamiento lineal y debe ser excitado con una fuente de alimentación simétrica de 15 volts, sin embargo por razones de seguridad de valores de voltaje para componentes lógicos éste se usó con una fuente simétrica de 13 volts, por tal motivo cuando se obtenían lecturas de voltaje debidas a un desplazamiento lineal se hizo una consideración matemática para realizar ajustes en los valores[11].

# **5.4 Datos obtenidos con el LVDT y su procesamiento para determinar la resolución del sistema mecánico.**

La tabla 5.1 muestra las lecturas en milivolts que se obtuvieron al hacer un recorrido de 200 pasos en el eje de desplazamiento X equivalente a una revolución del motor en ella se encuentran cuatro columnas comenzaremos de izquierda a derecha, la primera es la lectura inicial de milivolts, la segunda la lectura final, la tercera la diferencia de voltaje obtenida entre las columnas uno y dos, y finalmente la cuarta el promedio de lecturas de voltaje.

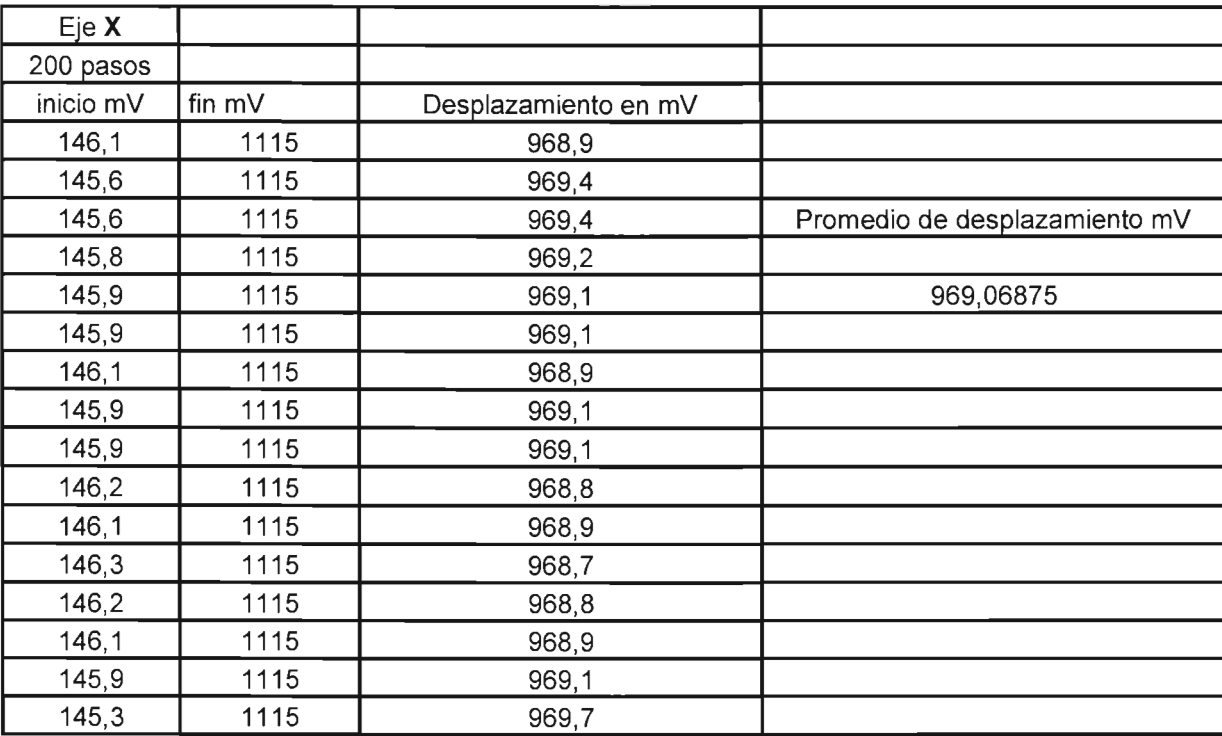

Tabla 5.1 promedio de desplazamiento en milivolts.

La tabla 5.2 corresponde al cálculo de desplazamiento lineal haciendo la conversión de voltaje a milímetros con la escala de conversión proporcionada por el fabricante del LVDT y en ella se anota el cálculo del desplazamiento lineal por cada paso.

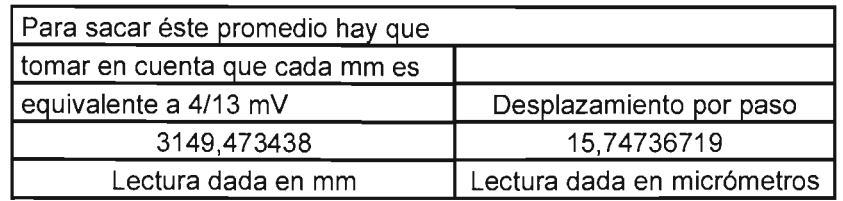

Tabla 5.2 desplazamiento por paso.

La tabla 5.3 muestra las lecturas en milivolts que se obtuvieron al hacer un recorrido de 400 pasos en el eje de desplazamiento X equivalente a una revolución del motor en ella se encuentran cuatro columnas comenzaremos de izquierda a derecha, la primera es la lectura inicial demilivolts, la segunda la lectura final, la tercera la diferencia de voltaje obtenida entre las columnas uno y dos, y finalmente la cuarta el promedio de lecturas de voltaje.

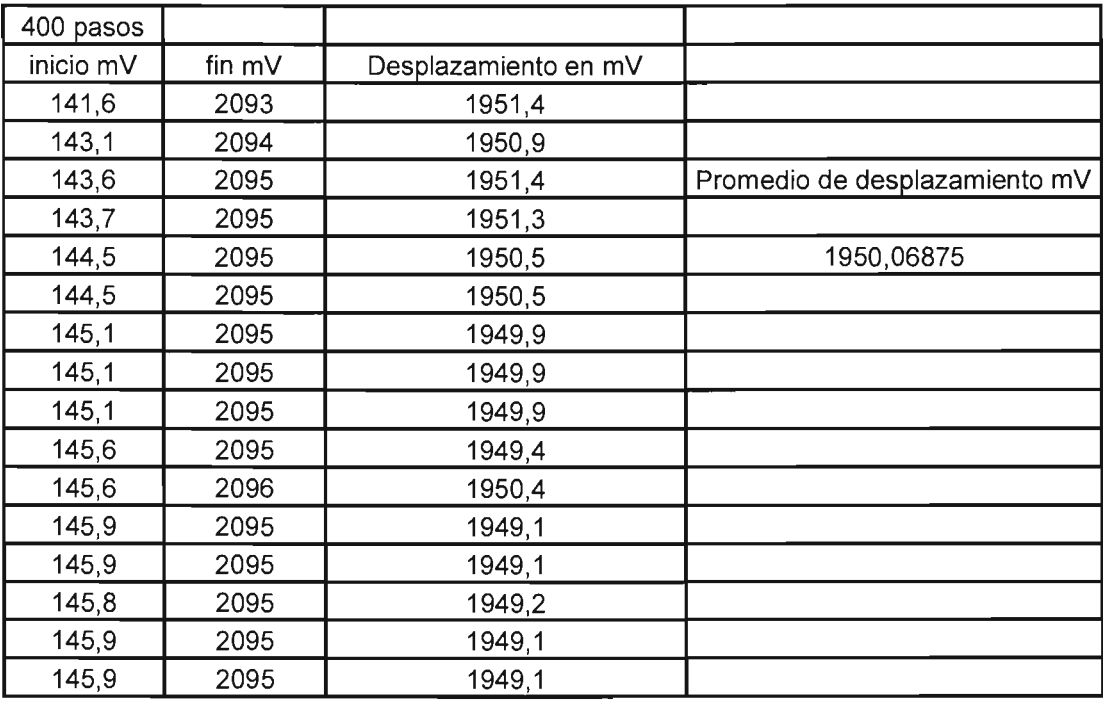

Tabla 5.3 promedio de desplazamiento en milivolts.

La tabla 5.4 es el cálculo de desplazamiento lineal haciendo la conversión de voltaje a milímetros con la escala de conversión proporcionada por el fabricante del LVDT y en ella se presenta el cálculo del desplazamiento lineal por cada paso.

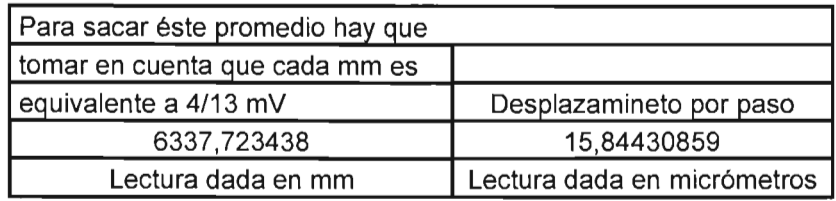

Tabla 5.4 desplazamiento por paso.

La tabla 5.5 muestra el promedio de micrómetros por paso obtenidos en el eje X al recorrer 200 y 400 pasos en ése eje.

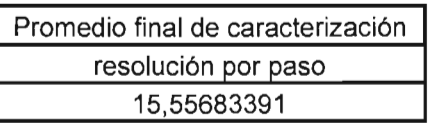

Tabla 5.5 resolución por paso en el eje X.

La tabla 5.6 muestra las lecturas en milivolts que se obtuvieron al hacer un recorrido de 200 pasos en el eje de desplazamiento Y equivalente a una revolución del motor en ella se encuentran cuatro columnas comenzaremos de izquierda a derecha, la primera es la lectura inicial de milivolts, la segunda la lectura final, la tercera la diferencia de voltaje obtenida entre las columnas uno y dos, y finalmente la cuarta el promedio de lecturas de voltaje.

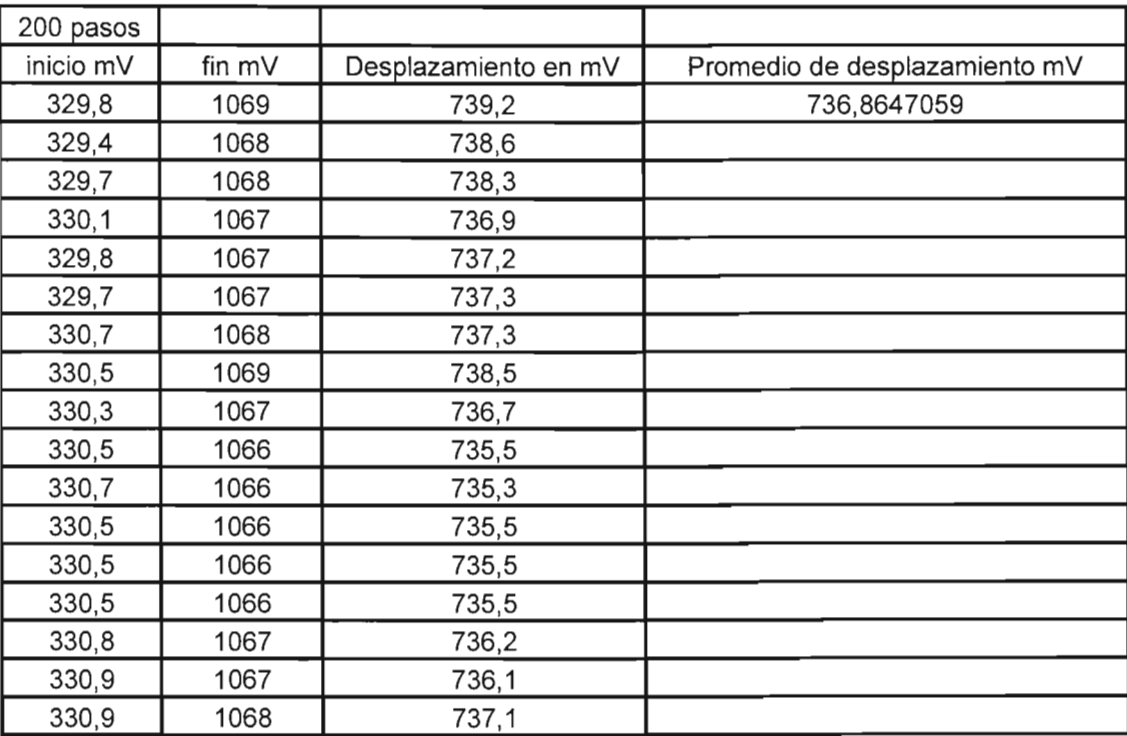

Tabla 5.6 promedio de desplazamiento en milivolts.

La tabla 5.7 corresponde al cálculo de desplazamiento lineal haciendo la conversión de voltaje a milímetros con la escala de conversión proporcionada por el fabricante del LVDT y en ella se hace el cálculo del desplazamiento lineal por cada paso.

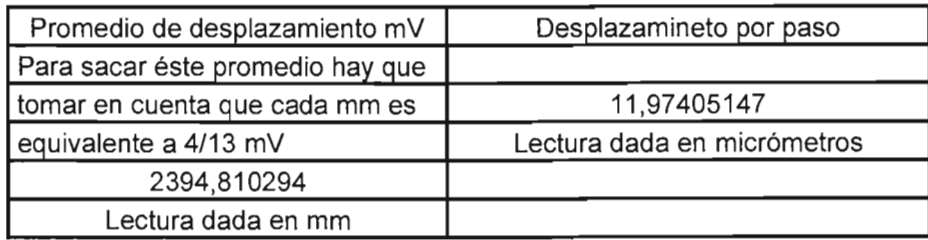

Tabla 5.7 desplazamiento por paso.

La tabla 5.8 muestra las lecturas en milivolts que se obtuvieron al hacer un recorrido de 400 pasos en el eje de desplazamiento Y equivalente a una revolución del motor en ella se encuentran cuatro columnas comenzaremos de izquierda a derecha, la primera es la lectura inicial de milivolts, la segunda la lectura final, la tercera la diferencia de voltaje obtenida entre las columnas uno y dos, y finalmente la cuarta el promedio de lecturas de voltaje.

| <b>EJEY</b> |        |        |                               |
|-------------|--------|--------|-------------------------------|
| 400 pasos   |        |        | Promedio de desplazamiento mV |
| inicio mV   | fin mV |        | 1719,3125                     |
| 330,9       | 2047   | 1716,1 |                               |
| 331         | 2049   | 1718   |                               |
| 331         | 2049   | 1718   |                               |
| 331,2       | 2050   | 1718,8 |                               |
| 331,4       | 2050   | 1718,6 |                               |
| 331,1       | 2050   | 1718,9 |                               |
| 331,1       | 2051   | 1719,9 |                               |
| 331,1       | 2051   | 1719,9 |                               |
| 331,1       | 2051   | 1719,9 |                               |
| 331,4       | 2050   | 1718,6 |                               |
| 331,1       | 2050   | 1718,9 |                               |
| 331,1       | 2051   | 1719,9 |                               |
| 330,8       | 2050   | 1719,2 |                               |
| 328,4       | 2051   | 1722,6 |                               |
| 328,9       | 2050   | 1721,1 |                               |
| 329,4       | 2050   | 1720,6 |                               |

Tabla 5.8 promedio de desplazamiento en milivolts.

La tabla 5.9 corresponde al cálculo de desplazamiento lineal haciendo la conversión de voltaje a milímetros con la escala de conversión proporcionada por el fabricante del LVDT y en ella se hace el cálculo del desplazamiento lineal por cada paso.

| Promedio de desplazamiento mV    | Desplazamineto por paso     |
|----------------------------------|-----------------------------|
| Para sacar éste promedio hay que |                             |
| tomar en cuenta que cada mm es   | 13,96941406                 |
| equivalente a 4/13 mV            | Lectura dada en micrómetros |
| 5587,765625                      |                             |
| Lectura dada en mm               |                             |

Tabla 5.9 desplazamiento por paso.

La tabla 5.10 muestra el promedio de micrómetros por paso obtenidos en el eje Y resultante de recorrer 200 y 400 pasos en ese eje.

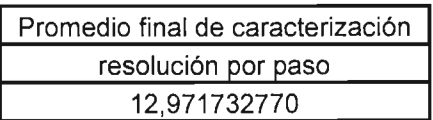

Tabla 5.10 resolución por paso en el eje Y.

 $\sim$ 

### **6. Elementos del sistema de posicionamiento y sus características principales**

### **6.1 Integración del sistema de posicionamiento.**

Para integrar el sistema de posicionamiento ultrasónico se utilizaron elementos existentes en el laboratorio pues no todo lo que se empleó en el sistema se tuvo que diseñar, parte del equipo ya había sido diseñado con antelación y otros elementos del sistema simplemente son aparatos comerciales que se ocuparon conforme a sus normas. Los elementos que se usaron para formar el sistema de posicionamiento son los descritos a continuación.

### **6.2 Descripción de la computadora usada en el proyecto**

La computadora con la cual se contó para este sistema es una computadora personal con un microprocesador Pentium 3 , con disco duro de 40 gigabytes, 256 mega bytes de memoria RAM, unidad lectora de discos flexibles de 3.5 pulgadas, grabadora de discos compactos, lector de discos compactos, teclado, ratón y monitor de 19 pulgadas de cañón de fotones. La PC cuenta con puertos USB, serie y paralelo. Los puertos usados fueron el puerto paralelo y serie. La figura 6.1 muestra una imagen de la computadora empleada.

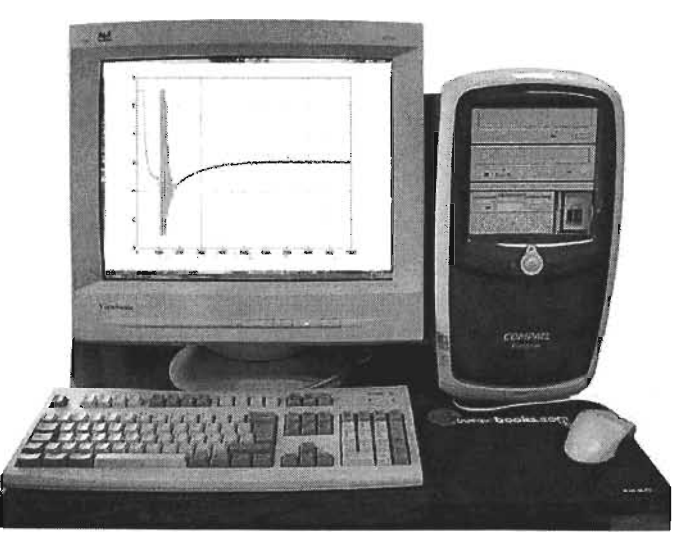

Figura 6.1 computadora usada en el sistema.

### **6.3 Fuente de alimentación externa a la computadora**

La alimentación externa de la computadora provino de una fuente de alimentación típica de una PC, el motivo por el cual se empleó dicha fuente adicional en lugar de la existente dentro de la computadora personal fue el requerimiento de contar con una fuente independiente que se pudiera apagar de forma directa sin involucrar a la PC, además de proteger de manera indirecta a la misma fuente en caso de una sobrecarga eléctrica.

### **6.4 Circuito de potencia**

El circuito de potencia se describió en detalle en el capítulo 3, por ello simplemente se menciona como uno más de los elemento del sistema de posicionamiento automático ultrasónico. La figura 6.2 muestra una imagen del mismo visto en planta en la tarjeta de cobre ya revelada.

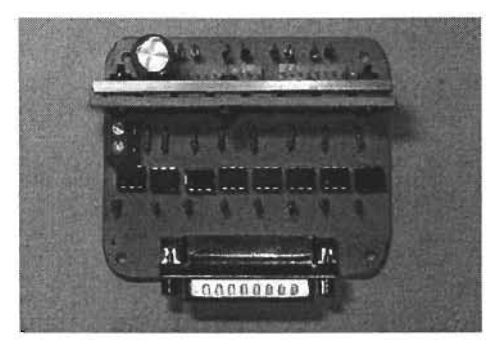

Figura 6.2 foto en planta del circuito de potencia.

### **6.5 Sistema mecánico**

Este es el elemento principal del trabajo, pues en él se concentra la atención del presente trabajo. Como ya se precisó, es un sistema de puente móvil al cual provee de movimiento angular un par de motores de 200 pasos por revolución, el material del armazón es aluminio, pero tanto las barras quías de los ejes así como los tornillos sin fin fueron maquilados en acero inoxidable. Debido a que las dimensiones de los soportes del mecanismo y del puente móvil restan movimiento libre en cada uno de los ejes el sistema de posicionamiento, éste sólo tiene por capacidad de desplazamiento 0.355 m en el eje X, y 0.330 m en el eje Y, motivo por el cual se desarrolló un elemento de prueba de tamaño inferior al de las dimensiones del barrido máximo. La figura 6.3 muestra una imagen del sistema mecánico.

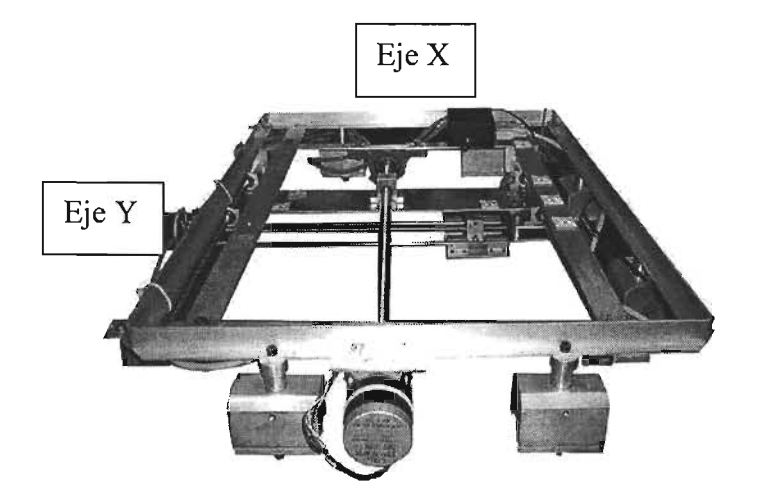

Figura 6.3 sistema mecánico.

### **6.6 Tanque de pruebas**

Debido a la necesidad de un medio de acoplamiento acústico para el ultrasonido, como es el agua se construyó un tanque para pruebas ultrasónicas de 1.3 m de ancho, por 0.7 m de profundidad, por 0.45 m de altura, las dimensiones del tanque permiten la atenuación de las señales no deseadas provenientes de ecos no útiles en los experimentos y también permiten introducir objetos de gran tamaño, facilitando la planeación de varios experimentos dentro del tanque. Sin embargo no toda la superficie del tanque se puede aprovechar ya que el sistema de posicionamiento está montado en una de los extremos del tanque, además de que el sistema de posicionamiento sólo tiene una capacidad de desplazamiento de 0.355 m en el eje X, y de 0.33 m en el eje Y. La figura 6.4 muestra una imagen del tanque de pruebas y del sistema mecánico montado en la superficie del mismo.

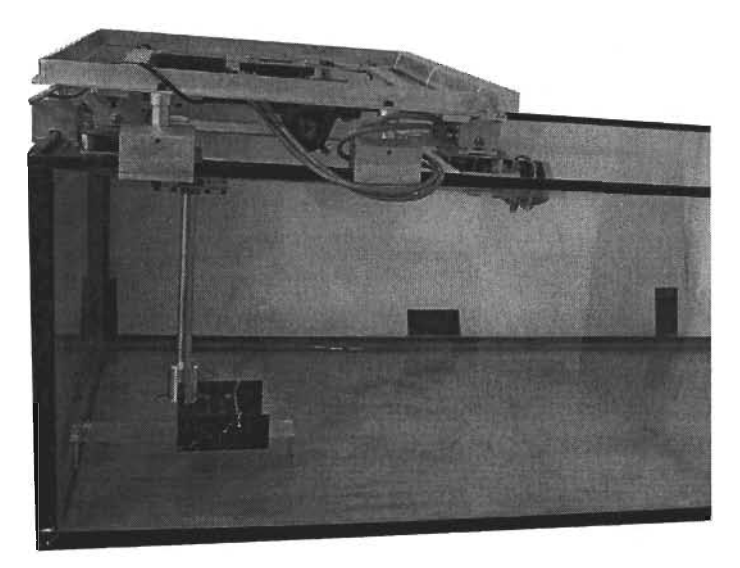

Figura 6.4 tanque de acoplamiento acústico.

### 6.7 Generador de pulsos ·

Con la finalidad de excitar en forma de pulsos de alta frecuencia y valores grandes de voltaje al transductor ultrasónico bajo prueba, se diseñó en el DISCA un generador de pulsos de alta frecuencia con las siguientes características:

Los niveles de voltaje son 400 y 200 volts de corriente directa y el rango de frecuencias en el que puede trabajar es de 25 a 200 Hz. La figura 6.5 muestra el diagrama de bloques del generador de pulsos de alta frecuencia.

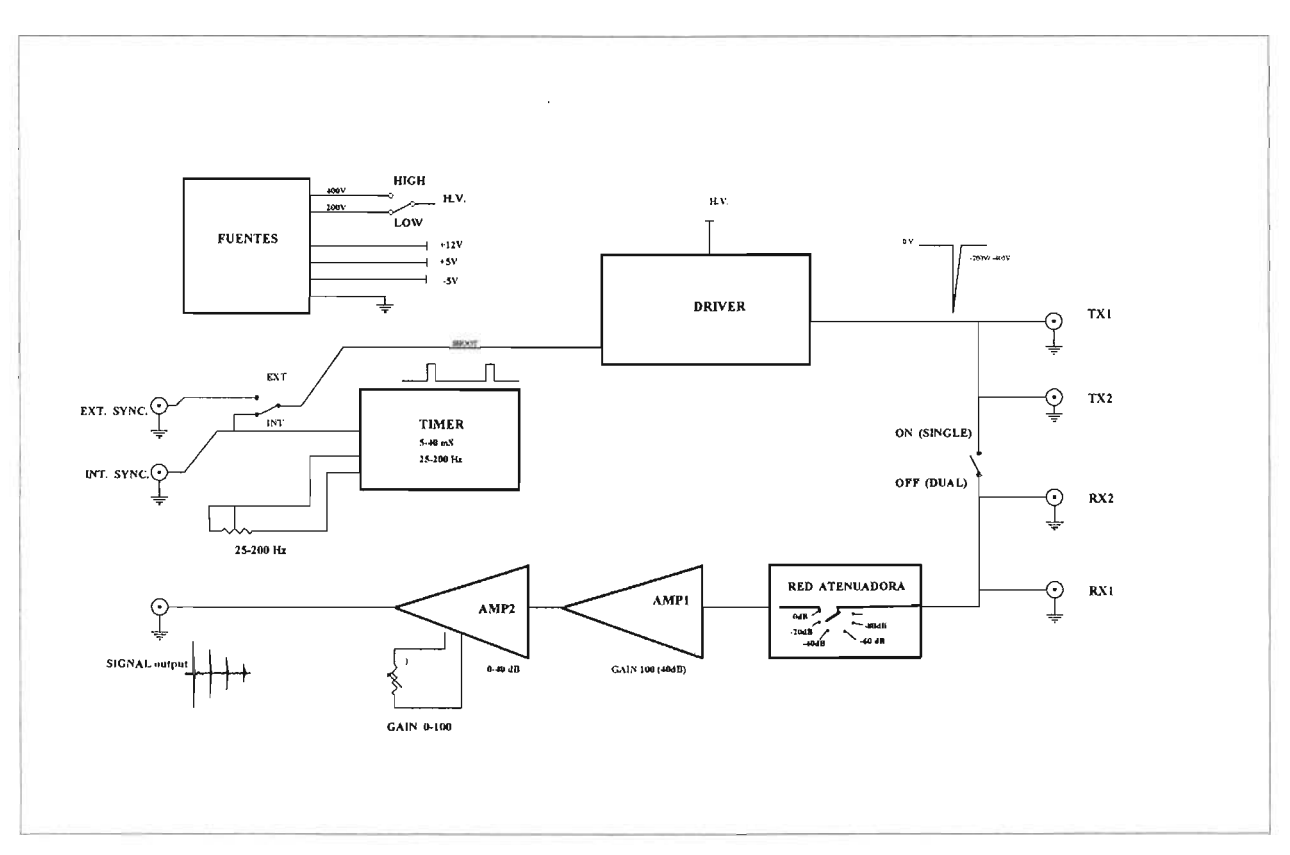

Figura 6.5 diagrama de bloques del generador de pulsos.

La figura 6.6 muestra la imagen del generador de pulsos.

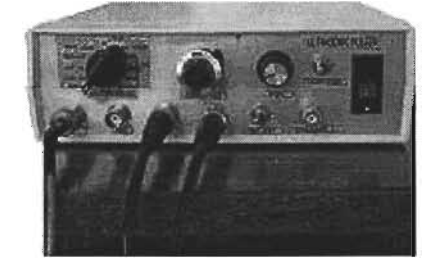

Figura 6.6 foto del generador de pulsos.

### **6.8 Osciloscopio digital (Tecktronics 340-A)**

Este osciloscopio digital cuenta con dos canales, es posible sincronizarlo de manera externa, tiene puerto de conexión GPIB y serie para obtener señales discretizadas de su memoria, la cual es de 1000 puntos, su frecuencia máxima de muestreo es de 100 MHz. La figura 6.7 muestra la imagen del osciloscopio digital.

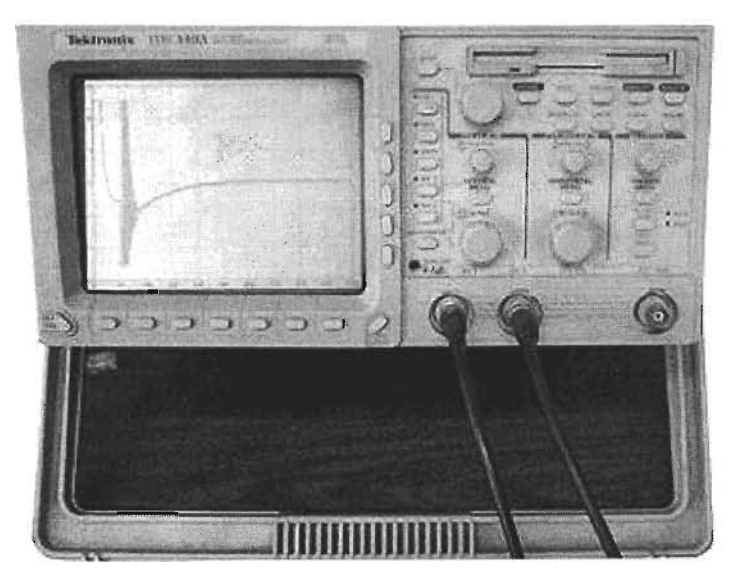

Figura 6.7 foto del osciloscopio digital.

### **7. Experimentación.**

#### **7.1 Planeación del experimento.**

Una vez conocida la resolución máxima del sistema, se planeó el experimento para obtener datos reales provenientes del transductor ultrasónico, que después conformarían imágenes y validarían la operación del sistema de posicionamiento. Para ello se tomó en cuenta que se contaba con el tanque para pruebas ultrasónicas descrito en el capítulo anterior sección 6.6. Como se mencionó anteriormente no toda la superficie del tanque se puede explorar ya que el sistema de posicionamiento está montado en uno de los extremos del mismo, además de que el sistema de mecánico sólo tiene una capacidad de desplazamiento de 0.355 m en el eje X, y de 0.330 m en el eje Y. Por tal motivo el espécimen que se quiera estudiar debe ser de menor o de igual tamaño a alguna de las cotas de los ejes y en cuanto a la dimensión de éste no podrá rebasar la profundidad máxima de exploración que tiene la diferencia de tamaño definida entre el fondo del tanque y la varilla de soporte del transductor ultrasónico. Otra de las limitantes del experimento será la frecuencia de muestreo propia del transductor, la cual junto con la cantidad de puntos de captura del osciloscopio determinará la profundidad a la cual se debe colocar el elemento a estudiar.

Para facilitar la ejecución del experimento y evitar un eventual problema con las dimensiones del espécimen que se va a muestrear, se consideró la creación de un objeto de prueba que se denomina phantom en el ámbito de la experimentación, el cual debe ser de características conocidas para que sirva como patrón y permita asegurar que el sistema funciona correctamente.

#### **7.2 Construcción del phantom**

**El** objeto de prueba es un objeto de acrílico con dos placas paralelas (de 0.115 m de largo por 0.049 m de alto y 0.005 m) de espesor, sujetas a una placa perpendicular (de 0.115 m de largo, 0.127 m de ancho y 0.005 m de espesor), en ella se colocaron una serie de alambres equidistantes a 0.02 m de distancia, los alambres son calibre 22, colocados sobre una pendiente de 23.07 grados, los alambres se sujetaron a cada uno de los extremos laterales del *phantom*. La figura 7.1 (a) muestra la vista angulada del phantom, la 7.1 (b) muestra la vista lateral y la 7.1 (c) la vista en planta.

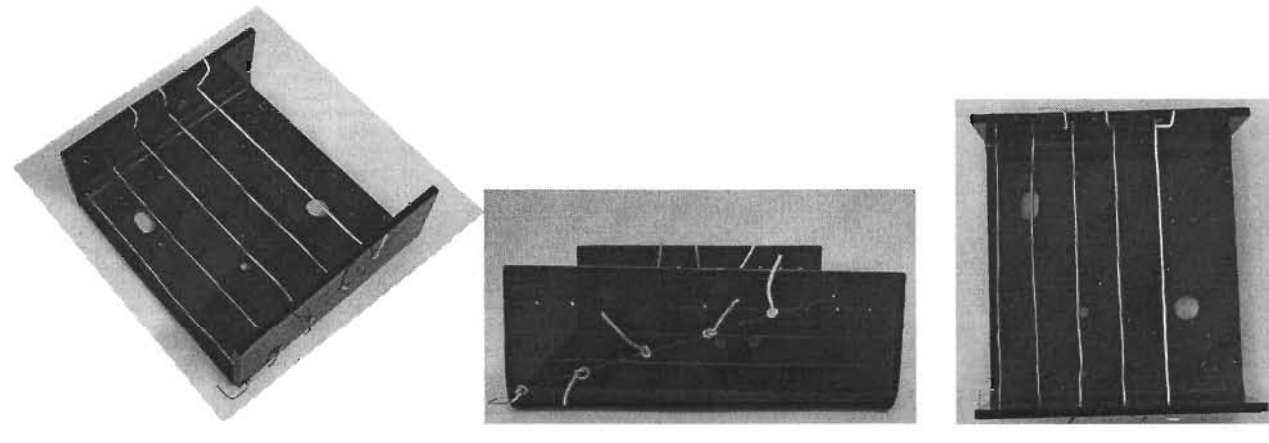

Figura 7.1 (a) vista angulada Figura 7.1 (b) vista lateral Figura 7.1 (c) vista en planta.

### **7.3 Cálculos para posicionar adecuadamente el phantom**

Para realizar los cálculos de la distancia del fondo del tanque al origen del *phantom*, fue necesario considerar la frecuencia de muestreo a la que el transductor ultrasónico trabajaba, ya que esta frecuencia junto con el número de puntos que el osciloscopio puede muestrear, son los parámetros para determinar a qué profundidad se debe colocar el *phantom*. Tomando en cuenta que nuestro transductor es de 3.5 Mhz, y después de varios cálculos se consideró que la distancia entre el phantom y el fondo de nuestro tanque debía ser de 0.055 m. Además para el cálculo de la distancia entre un muestreo y otro se debe considerar la frecuencia del transductor, pues la longitud de onda que éste emite determina la distancia entre punto y punto en la captura, después de realizar los cálculos necesarios se determinó que era conveniente capturar una muestra después de cada 14 pulsos en los motores, los cuales se traducían en 14 pasos que realizaban un desplazamiento de aproximadamente 220 µm.

### **7.4 Captura de datos**

Para formar el vector de resultados, como ya se mencionó en la sección anterior, se tomó una muestra cada 220 micrómetros a lo largo de un recorrido en línea recta de 10 cm. Los datos obtenidos después de ser verificados en el osciloscopio digital se almacenaron en la PC utilizando el programa de captura de datos implementado en Matlab.

### **7.5 Graficación de resultados**

Utilizando el vector de resultados y las utilerías correspondientes de Matlab se construyeron las imágenes del experimento realizado. La figura 7.2, muestra la gráfica del vector de resultados en escala de grises. En esta gráfica se puede apreciar la posición de los alambres en el phantom.

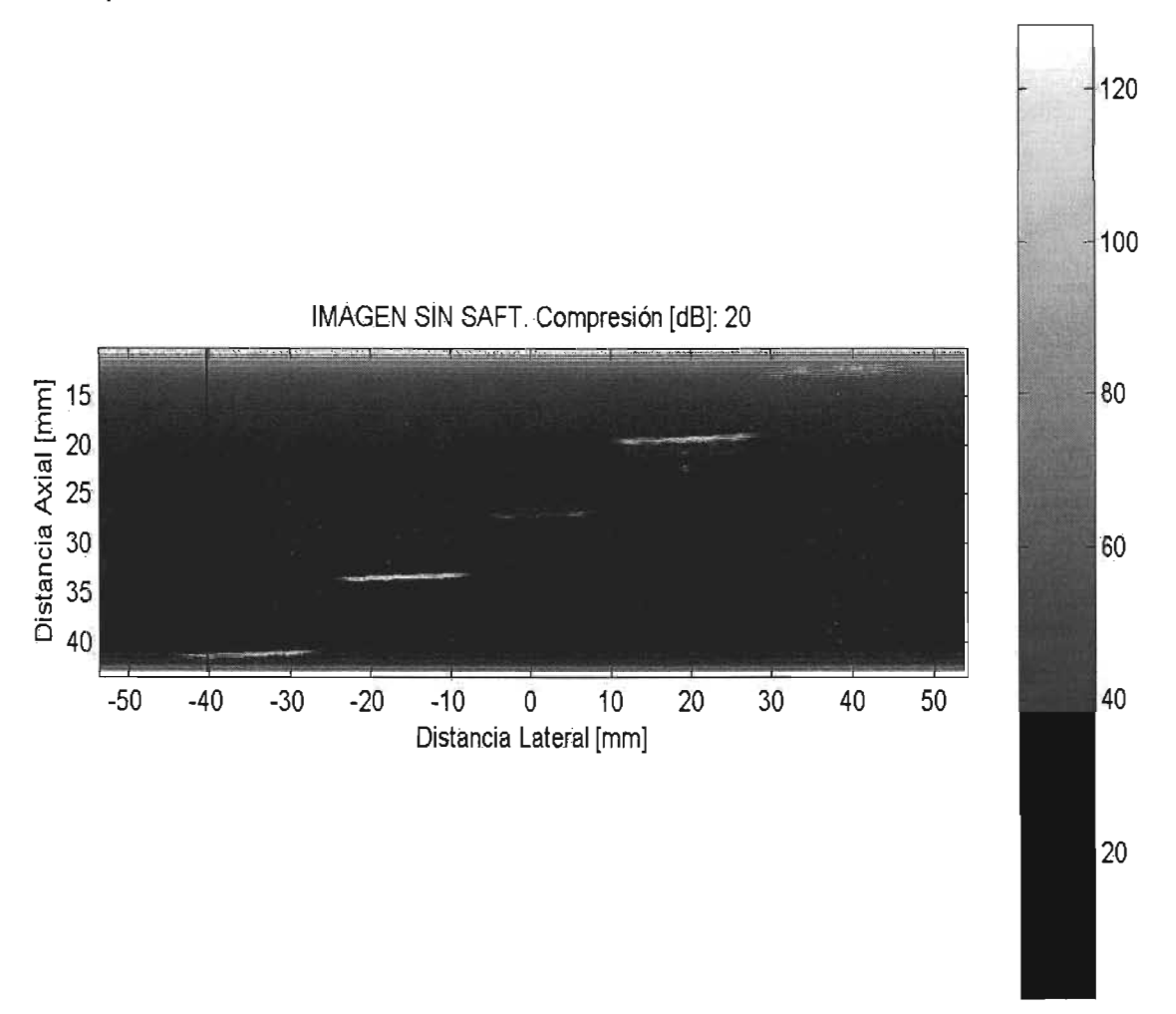

Figura 7.2 imagen sin SAFT del vector.

La figura 7.3 representa la traza de uno de los alambres del *phantom*, del experimento.

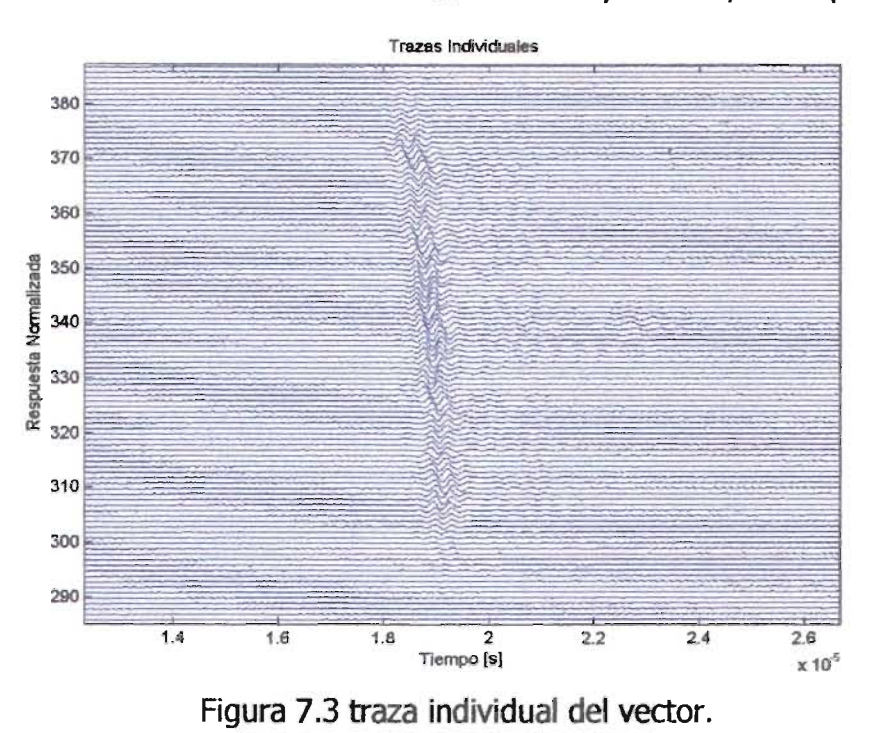

La figura 7.3 representa la traza de uno de los alambres del *phantom*, del experimento.

la figura 7.4 es una representación en tres dimensiones, de los vectores que se generaron al explorar el *phantom* en nuestro experimento.

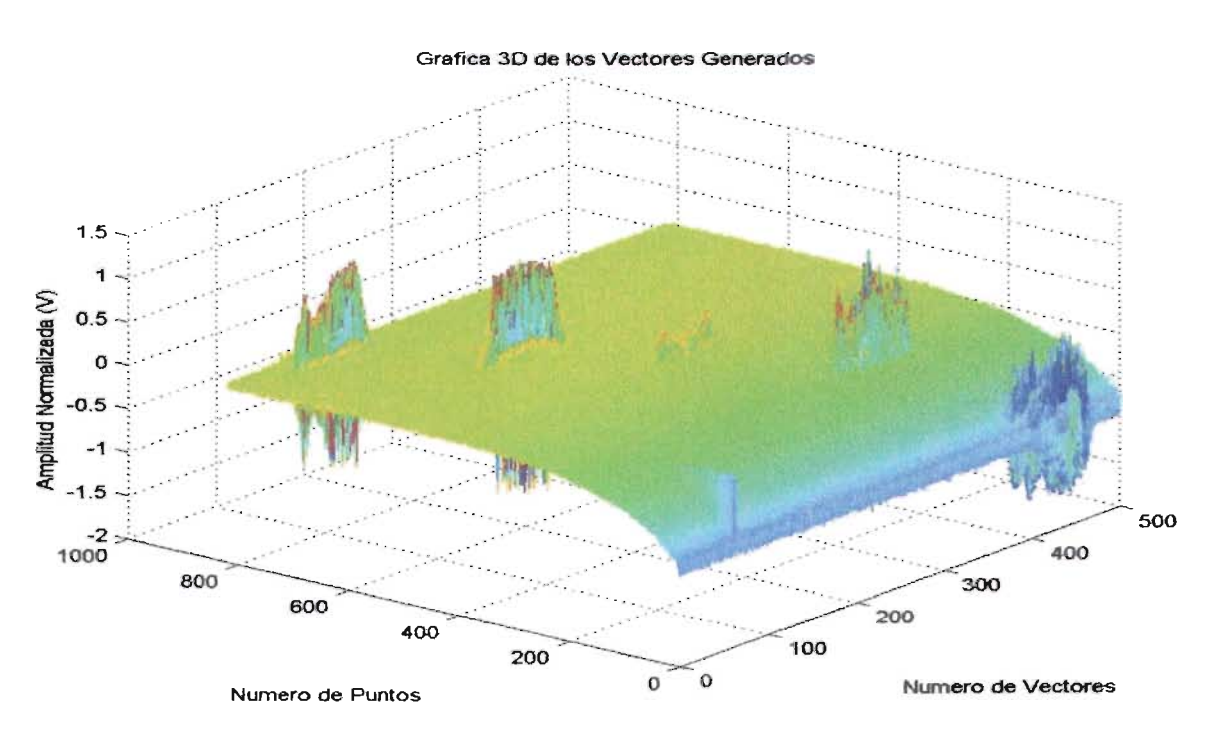

Figura 7.4 representación en tres dimensiones del vector.

#### **CONCLUSIONES**

Se diseñó y se construyó un sistema de posicionamiento automatizado ultrasónico, se eligió como configuración mecánica la de puente móvil. Utilizando esta configuración se logró que el sistema tuviera una alta resolución axial, un desplazamiento uniforme durante la traslación axial y una buena estabilidad mecánica. El costo del sistema se redujo gracias a la donación de los cojinetes recubiertos de teflón y de las barras de acero de diámetro compatible con los cojinetes. Con el sistema mecánico ya armado y con una carga de 1 kg se comprobó experimentalmente que las lecturas de los desplazamientos solo tuvieron una variación de 180 micrómetros menos por revolución en comparación con los calculados.

La resolución axial máxima del sistema es producto de la resolución de los motores de pasos y de los sinfines que giran acoplados a los motores, por tanto la resolución máxima axial es de 15.5 micrómetros por paso. Dicha resolución máxima se comprobó con experimentos de caracterización. Normalmente la resolución usada para estudios ultrasónicos no destructivos es de 25 micrómetros, por tanto la resolución del sistema es suficiente para este tipo de pruebas.

La mayoría de los materiales y componentes del sistema de posicionamiento son fácilmente sustituibles a un bajo costo, por ejemplo, el armazón del sistema mecánico está hecho de aluminio, los motores de pasos empleados para este proyecto son de resolución media y uso común. El circuito de potencia que conecta al puerto paralelo con los motores de pasos sólo tiene como valores límites de operación un voltaje de 80 Volts y 5 amperes de corriente directa. En caso de que los valores de potencia de los transistores del circuito fueran un problema, ello se resolvería con la sustitución de los mismos por unos de mayor potencia.

El objetivo al principio propuesto de hacer de este sistema de posicionamiento una herramienta versátil se logró, ya que se demostró en el experimento final que el sistema es capaz de adquirir y almacenar información útil para el estudio de los patrones de radiación de diversos transductores ultrasónicos. También permitirá el estudio de la focalización de los haces ultrasónicos y su influencia en la conformación de imágenes ultrasónicas. El desarrollo del programa de control en Matlab permitió la utilización de diferentes herramientas para el control del posicionamiento, la adquisición de señales ultrasónicas y su procesamiento.

Un aspecto que es muy importante remarcar, es que las metas propuestas inicialmente fueron superadas, ya que no solo se diseñó y se construyó el sistema sino que adicionalmente se implementaron programas de adquisición y despliegue en Matlab para poder llevar a cabo un experimento final que validaría el funcionamiento correcto del mismo.

### **Trabajo futuro**

Ampliar la cantidad disponible de memoria en el osciloscopio, con ésto se podrían realizar exploraciones a mayor profundidad. Si además se puede disponer de transductores adecuados para tener campo de radiación más cercano, se podría mejorar la calidad de las imágenes obtenidas.

Hacer una interfaz gráfica, pues con ella se facilitaría el uso del sistema aún para un usuario no familiarizado con el mismo. Esto puede hacerse con ayuda de la herramienta de interfaces graficas de Matlab.

Aumentar la resolución del desplazamiento axial, pues por cada pulso en los motores de pasos que generan un desplazamiento angular ellos proveen al sin fin directamente acoplado un desplazamiento promedio de 15.5 um, una forma de aumentar dicho valor podría ser incorporar al sistema de posicionamiento una relación de engranes que reduzca el número de revoluciones entre el tornillo sin fin y el motor, pues así se lograría conseguir una resolución axial mayor. Debe de tomarse en cuenta que la resolución axial de aparatos comerciales es de 25.4 um como son los sistema de posicionamiento Kraukramer[13], además para hacer pruebas ultrasónicas en el área de ensayos no destructivos una resolución de 25 um es suficiente. Además se debe considerar, que entre menor sea el desplazamiento axial el sistema se vuelve más oscilante y más lento para recorridos de gran tamaño.

### **Publicaciones**

P. Acevedo Contla, A. Durán Ortega, A. Sotomayor Ortega, M. Fuentes Cruz "Diseño y Construcción de un Sistema de Posicionamiento Automatizado Ultrasónico", SOMI XIX Congreso Nacional de Instrumentación, Pachuca, Hidalgo, México, Octubre 2004. CD-ROM.

### **Referencias bibliográficas**

**[1].** C.W.Ham, M.E, Mecánica de máquinas, (Me. Graw Hill, México), 134 - 137, (1980).

**[2].** Austin H. Church, Cinemática de máquinas, (Me. Graw Hill, México), 226 - 231, (1977).

**[3].** Anthony C Mc. Donald, Robot technology teory, design and applications, (Prentice Hall, USA),  $274 - 283$ , (1986).

**[4].** Takashi Kenjo, Stepping motors and their microprocessor motors, (Oxford University Press,  $USA$ ),  $66 - 120$ , (1984).

**[5].** Paul E.Sadin, Robot Mechanisms and Mechanical Devices Illustrated, (Mc.Graw Hill, EUA), 109-125, (2003).

**[6].** Edward H.Smith, Manual de ingeniero mecánico tomo 1, (Prentice Hall, México) 3.7-3.9, (1998).

**[7].** Albert Paul Malvino, Principios de electrónica, (Mc.Graw Hill, México) 180,266-267, (1999).

**[8].** Ronald J Tocci & Neal S Widmer, Sistemas digitales, (Prentice Hall, México) 460- 465, (2003).

**[9].** Jan Axelson, Parallel Port Complete: Programming, Interfacing & Using the PC's Parallel Printer Port,(Lakeview Research, USA) 1-17,(2000).

### **Referencias de información disponible en internet**

[10]. Tomi Engdahl (2003) "Motor Controlling"

http://www.epanorama.net/links/motorcontrol.html#stepper (Noviembre/15/2004)

[11]. Durham Instruments (2003) " General Purpose LVDT" http://www.disensors.com/HTML/pdf/DC-EC AccuSens.pdf (Octubre/20/2004)

**[12].** Mikes Flight Deck (2003) " LVDTs " http://www.mikesflightdeck.com/lvdts.htm (Octubre/20/2004 )

[13]. GE Inspection Technologies (2004) " K-Tank" http://www.geinspectiontechnologies.com/solutions[TestingMachines/Ultrasonics/ktank.html (Junio/25/2003)

[14]. The MathWorks (2004) " User Guides" http://www.mathworks.com/access/helpdesk/help/techdoc/matlab.shtml (Julio/22/2004)

### **Apéndice 1**

#include <stdio.h> #include <conio.h>

#### **Programa en C++ para el manejo de los motores de pasos**

```
#include <dos.h> 
#define puerto Ox378 
void Retardo(void) 
{ 
int i,j; 
for (i=1;i<=30000;i++){ 
} 
 for (j=1; j<=15000; j++);
 } 
desplega(int a, float b) 
{ 
clrscr ();
printf("\n Con esto el motor llegara a su posici¢n final");
printf("\n Sentido horario \n secuencia +, n§ %i, grados = %f",a,a*b);
return 1; 
} 
desplegas(int c, float d) 
clrscr ();
printf("\n Con esto el motor llegara a su posici¢n final");
printf("\n Sentido antihorario \n secuencia -, n§ %i, grados = -%f", c, c*d);
return 1; 
} 
void main(void) 
{ 
float x,y,w,A[l,4],k; 
 int j; 
 char seleccion, termina; 
 clrscr();
 outport(puerto, OxOO); 
 A[l]= Ox01; 
 A[2]= Ox02; 
 A[3] = 0 \times 04;A[4]= Ox08; 
 do 
  { 
  clrscr ();
  printf("\n\t Este es un programa de control de motores a pasos por \n");
  printf("\t\t\t el puerto paralelo \n");
  printf("\n\n\n");
  printf("\nEscriba el numero de grados que girara el motor:"); 
  scanf("%f',&x); 
  printf("\nGrados que se desplaza el motor en cada paso:"); 
    scanf("Ofof',&y); 
    printf("\nCalculando = %f/%f;\nTotal de Secuencias para lograr el ngulo = %f",x,y,x/y);
  w = x/y;printf("\nPara que el motor gire a la derecha o sentido horario presiona 1."); 
   printf("\nPara que el motor gire a la izquierda o sentido anti horario presiona 2."); 
   printf("\nQue sentido escoge.\n"); 
   seleccion=getche();
   switch(seleccion) 
   case '1': 
    k=1;
    j=1;
```

```
v
```

```
do 
            { 
            if(j<5){ 
            outport(puerto,A[j] ); 
              i(i == 4)\cdot \overline{\phantom{a}}₹
              outport(puerto, OxOB); 
            Retardo();
            k++;j++;desplega(k,y); 
            } 
            else 
             { 
            j=l; 
             } 
             } 
            while(k \leq w);break; 
  case '2': k=l; 
   j=4;do 
             { 
            if(j>0){ 
             outport(puerto,A[j] ); 
             if(j=-4){ 
             outport(puerto, OxOB); 
             } 
             Retardo();
             k++; 
            j--; 
             desplegas(k,y); 
             } 
             else 
             { 
             j=4;} 
             } 
   while(k \leq w);
  break; 
} 
 outport(puerto, 0x00);
 cirscr ( );
  printf("\n\n\n"" Quieres cambiar el giro 
al motor?"); 
 printf("\n\n\t SI. (S)");
 printf("\n\n\t NO (N)\n"); 
 termina=getche();
} 
while((termina=='s')||(termina=='S'));
if((termina=='n')||(termina=='N'))
 if(seleccion=='1')
  \overline{\mathcal{E}}、<br>k=1:
   j=4; 
           do 
             { 
             if (i>0){ 
             outport(puerto,A[j] ); 
             if(j=-4)
```

```
} 
  el se 
  { 
   } 
    =1:
     = 1:
            { 
            outport(puerto, Ox08); 
            } 
            Retardo();
            k++; 
            j--; 
            desplegas(k,y); 
            } 
            el se 
            { 
            j=4;
             } 
             } 
           \text{while}(k \leq w);do 
            { 
            if(j<5){ 
             outport(puerto,A[j] ); 
             f(i=-4){ 
            outport(puerto, Ox08); 
            } 
            Retardo();
            k++; 
            j++;desplega(k,y); 
            } 
            else
            { 
            j=1;
            } 
            } 
           while(k < = w);el se 
  clrscr();
} 
  printf("\n\n\n\n\n Presiona cualquier tecla y terminara el programa"); 
  getche();
  outport(puerto, OxOO);
```
 $\overline{\phantom{a}}$ 

**VII** 

### **Apéndice 2**

**"Apertura del puerto con Matlab"** 

parport=digitalio('parallel', **'LPTl** '); addline(parport,0:1:7,'out');

putvalue(parport,1); pause(O.l)

putvalue(parport, 2); pause(O.l)

putvalue(parport,4); pause(O.l)

putvalue(parport,8); pause(O.Ol)

putvalue(parport, 16); pause(O.Ol)

putvalue(parport,32); pause(O.Ol)

putvalue(parport,64); pause(O.Ol)

putvalue(parport,128); pause(0.01)

### **"Rutina de pulsos para el motor de pasos X"**

```
function p = pasox(parport, p, delay, d);
% PASOX: incrementa o decrementa en 1 la posicion del motor 
\%% Parametros de entrada:
% parport: objeto de l/O 
% p : id del paso anterior 
% delay : demora en segundos 
% d : si es +1 da un paso clockwise
% si es -1 da un paso counterclockwise 
% 
% Nota: d debe ser 1 o -1
```

```
\frac{0}{0}% Parametros de salida:
% p: id del paso actual 
\frac{0}{0}% Nota: p debe inicializarse al empezar el programa de aplicacion 
% con el valor O. 
% 
% Proyecto de Tesis 
% -- variables 
n_{\text{step}} = 4;
t = [1, 2, 4, 8]; % fases del MOTORX
% -- calculo del indice a t 
temp = (p + n_step + d);
p = (mod(temp, n\_step)) + 1;putvalue(parport, t(p));
p = p - 1;
```
pause(delay)

**Nota:** La función que se usó para generar retardos de tiempo entre la ejecución de las funciones del programa de control del sistema es la función "pause" que está integrada en el Matlab, con ella es posible hacer pausas por el número de segundos o centésimas de segundo necesarios para cada aplicación. Un ejemplo de su uso sería el siguiente: pause (1) %esta instrucción nos hace una pasusa de 1 segundo%.

# ESTA TESIS NO SALI OE **LA BIBIJOTECA**